**INSTITUTO TECNOLÓGICO VALE** 

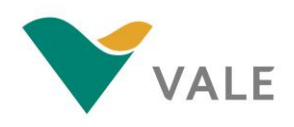

## **INSTITUTO TECNOLÓGICO VALE – ITV**

Mestrado Profissional (Pós-Graduação Stricto Sensu): Uso Sustentável de Recursos Naturais em Regiões Tropicais

## **AVALIAÇÃO DO InVEST VISANDO A VALORAÇÃO DE SERVIÇOS ECOSSISTÊMICOS**

**Bruna dos Santos Bandeira Sousa**

Orientadora: Tereza Cristina Giannini, Doutora

**Belém 2016**

## **Mestrado Profissional Uso Sustentável de Recursos Naturais em Regiões Tropicais**

**BRUNA DOS SANTOS BANDEIRA SOUSA**

# **AVALIAÇÃO DO InVEST VISANDO A VALORAÇÃO DOS SERVIÇOS ECOSSISTÊMICOS**

Dissertação apresentada ao Programa de Mestrado Profissional em Uso Sustentável de Recursos Naturais em Regiões Tropicais do Instituto Tecnológico Vale Desenvolvimento Sustentável (ITV DS).

Orientadora: Dra. Tereza Cristina Giannini

**Belém – PA 2016**

### **Dados Internacionais de Catalogação na Publicação (CIP)**

#### B214a

Bandeira, Bruna dos Santos Avaliação do InVEST visando a valoração dos serviços ecossistêmicos/ Bruna dos Santos Bandeira -- Belém-PA, 2016.

76 f.: il.

Dissertação (mestrado) -- Instituto Tecnológico Vale, 2015. Orientador (a): Prof. Tereza Cristina Giannini

1. Polinização agrícola. 2. Qualidade do habitat. 3. Abelhas. 4. Análises espaciais. 5. Conservação. 6. Ecologia. Título.

CDD 23. ed. 595. 799

## **BRUNA DOS SANTOS BANDEIRA SOUSA**

## **AVALIAÇÃO DO InVEST VISANDO A VALORAÇÃO DOS SERVIÇOS ECOSSISTÊMICOS**

Dissertação apresentada como requisito parcial para obtenção do título de Mestre em Ciências Ambientais e Desenvolvimento Sustentável do Programa de Mestrado Profissional em Uso Sustentável de Recursos Naturais em Regiões Tropicais do Instituto Tecnológico Vale Desenvolvimento Sustentável (ITV).

Data da aprovação:

Banca examinadora:

\_\_\_\_\_\_\_\_\_\_\_\_\_\_\_\_\_\_\_\_\_\_\_\_\_\_\_\_\_\_\_\_\_\_\_\_\_\_\_\_\_\_\_\_\_\_\_\_\_\_\_\_\_\_\_\_ Dra. Tereza Cristina Giannini Orientadora–Instituto Tecnológico Vale (ITVDS)

> Profa. Dra. Vera Lucia Imperatriz Fonseca Instituto Tecnológico Vale (ITVDS)

\_\_\_\_\_\_\_\_\_\_\_\_\_\_\_\_\_\_\_\_\_\_\_\_\_\_\_\_\_\_\_\_\_\_\_\_\_\_\_\_\_\_\_\_\_\_\_\_\_\_\_\_\_\_\_\_

Dra. Juliana Hipólito Instituto Tecnológico Vale (ITVDS)

\_\_\_\_\_\_\_\_\_\_\_\_\_\_\_\_\_\_\_\_\_\_\_\_\_\_\_\_\_\_\_\_\_\_\_\_\_\_\_\_\_\_\_\_\_\_\_\_\_\_\_\_\_\_\_\_

## **DEDICATÓRIA**

À minha mãe Walquiria Melo dos Santos, pelos ensinamentos a mim passados, por ter valorizado a educação e sede de conhecimento, e por ter acreditado em mim e depositado toda sua confiança independente de qualquer situação, seu exemplo é essencial para o meu sucesso profissional e pessoal.

Ao Robson, meu esposo pelo companheirismo, compreensão e paciência, com minha ausência nos dias dedicados aos estudos ao longo destes dois anos. E pelo esforço em almejar minha felicidade. Seu amor me impulsiona sempre em frente.

Às minhas amadas filhas Laís e Beatriz, pela parceria e esforço em ajudar, mesmo sem entender tudo o que passamos, mas sempre confiando que é para melhorar nossas vidas. E simplesmente por existirem em minha vida.

### **AGRADECIMENTOS**

Agradeço a Deus pelo dom da vida, pelo amor incondicional e por ter me acompanhado nesta caminhada. Ao Instituto Tecnológico Vale – ITVDS por ter me proporcionado esta oportunidade de mestrado. À orientadora Professora Dra. Tereza Cristina Giannini por ter me acolhido e se colocado à disposição sempre que eu precisei, e por ter compartilhado comigo um tema novo e desafiador, junto ao seu domínio e conhecimento na área, e também pela paciência e compreensão integrais. À Professora Dra. Maria Cristina Maneschy que me apoiou e inspirou com sua competência e humildade e intermediou meus contatos com o ITV-DS. À Juliana Magalhães e Jairo Fernandes, pela amizade, apoio e companheirismo durante o preparo para a seleção de mestrado. À colega de trabalho Juliana Hipólito que gentilmente compartilhou de seus conhecimentos com valorosas contribuições. Aos Professores Rodolfo Jaffé e Antonio Furtini pelas observações enriquecedoras no seminário de qualificação deste estudo. Aos colegas de trabalho Andreos Leite e Camille Benchimol que me apoiaram e incentivaram na conclusão deste curso. Às amigas Deborah Pires, Priscilla Barreto e Sannah Birani pela disponibilidade e apoio nos diversos assuntos no decorrer do curso e na vida. À toda turma de pelos momentos agradáveis juntos. Aos amigos do DS, fundamentais em minha carreira. À minha família, pela compreensão, incentivo e amor a mim dedicados.

### **RESUMO**

Na perspectiva de que a valoração dos serviços ecossistêmicos é um assunto relativamente novo, este trabalho teve o intuito de avaliar a possibilidade de valorar as áreas de preservação da Vale, a Serra da Bocaina em Carajás no Pará e a Mata do Jambreiro em Minas Gerais, através do programa de modelagem InVEST, por intermédio dos módulos *Crop pollination* e *Habitat quality,* com uso dos dados de diversidade de abelhas e da flora, das duas áreas citadas. Foram verificados quais os requisitos e quais os dados de entrada que são necessários para que o programa gere resultados mensuráveis com enfoque na valoração de serviços ecossistêmicos, ponderando a aplicabilidade das variáveis utilizadas pelo modelo e a disponibilidade de informações. Os modelos gerados pelo programa serão apresentados e discutidos, com os resultados para as duas áreas de estudo trazendo: Classes de uso da terra; Abundância potencial de polinizadores para áreas agrícolas do entorno; Abundância potencial de polinizadores por célula da paisagem, considerando-se os recursos florais presentes nas proximidades; Exemplo de abundância de polinização; Exemplo de disponibilidade de locais de nidificação para a espécie *Centris aenea*. Conclui-se que o InVEST é um programa que pode ser usado para valoração espacial e geográfica se os dados necessários estiverem disponíveis. No entanto, caso o intuito da pesquisa seja exclusivamente a valoração com enfoque econômico, então serão necessários determinar dados e métodos complementares a serem aplicados.

**Palavras-chave**: Polinização agrícola. Qualidade do habitat. Abelhas. Análises espaciais. Conservação. Ecologia.

### **ABSTRACT**

From the perspective that the valuation of ecosystem services is a relatively new subject, this study aimed to evaluate the feasibility of assessing the Serra da Bocaina preservation areas in Carajás, Pará and Mata do Jambreiro in Minas Gerais, based on the Ecosystem services of agricultural pollination and habitat quality. Using the models Crop pollination and Habitat quality through the InVEST modeling program, data were used on the diversity of bees and the flora of both areas. We verifyied which requirements and which input data are required for the program to generate measurable results focusing on the valuation of ecosystem services, weighting the applicability of the variables used by the model and the availability of information for its use. Obtained models were showed and discussed, with the results for the two areas of study bringing: Land use classes; Potential abundance of pollinators for surrounding agricultural areas; Potential abundance of pollinators per cell of the landscape, considering the floral resources present in the vicinity; Example of abundance of pollination; Example of availability of nesting sites for the species Centris aenea. We conclude that InVEST is a program that can be used for spatial and geographic valuation if the necessary data are available. However, if the intention of the research is exclusively the valuation with economic focus, complementary data and methods are needed.

**Keywords**: Crop pollination. Habitat quality. Bees. Spatial Analyses. Ecology.

## **LISTA DE FIGURAS**

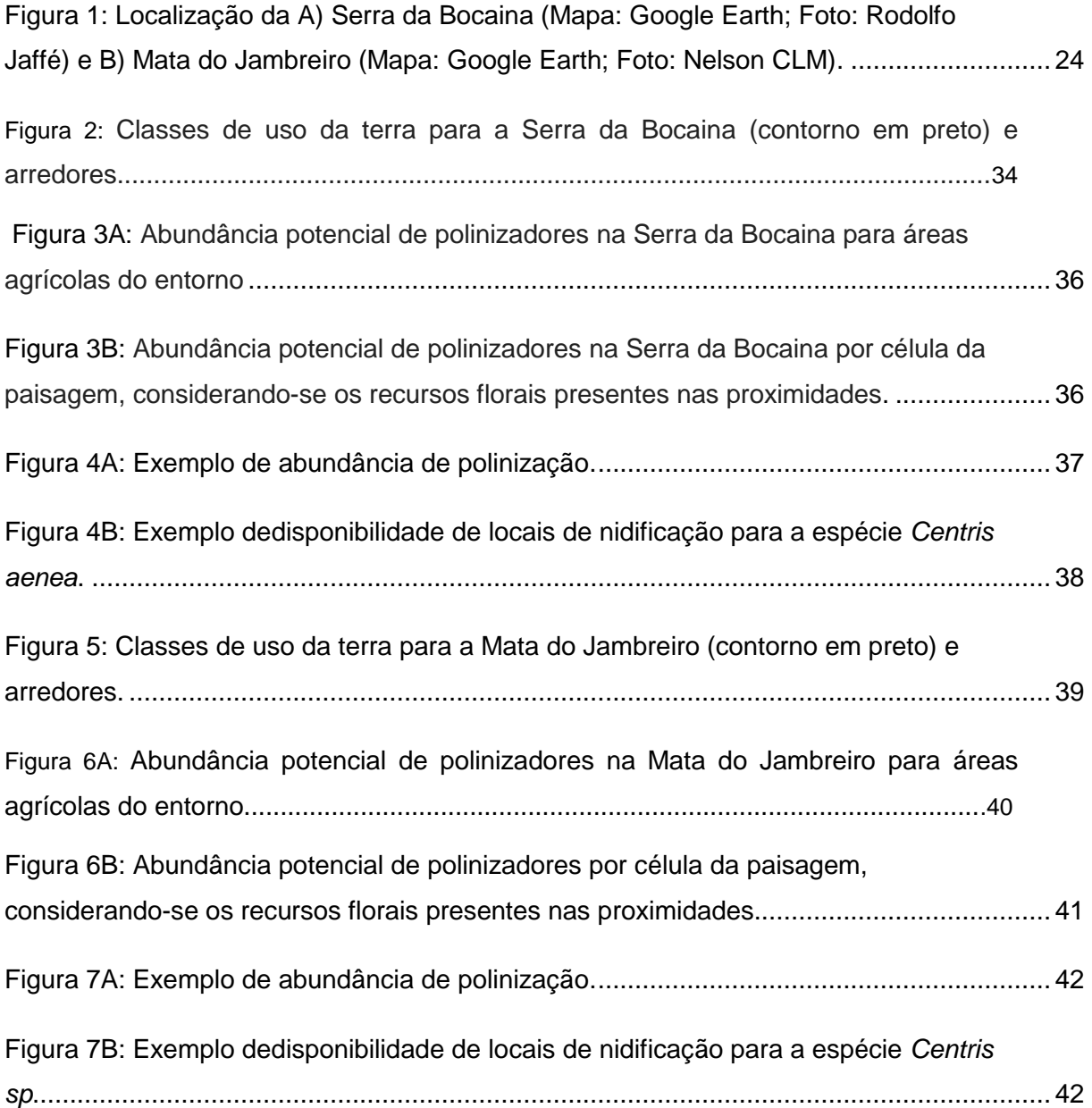

## **LISTA DE TABELAS**

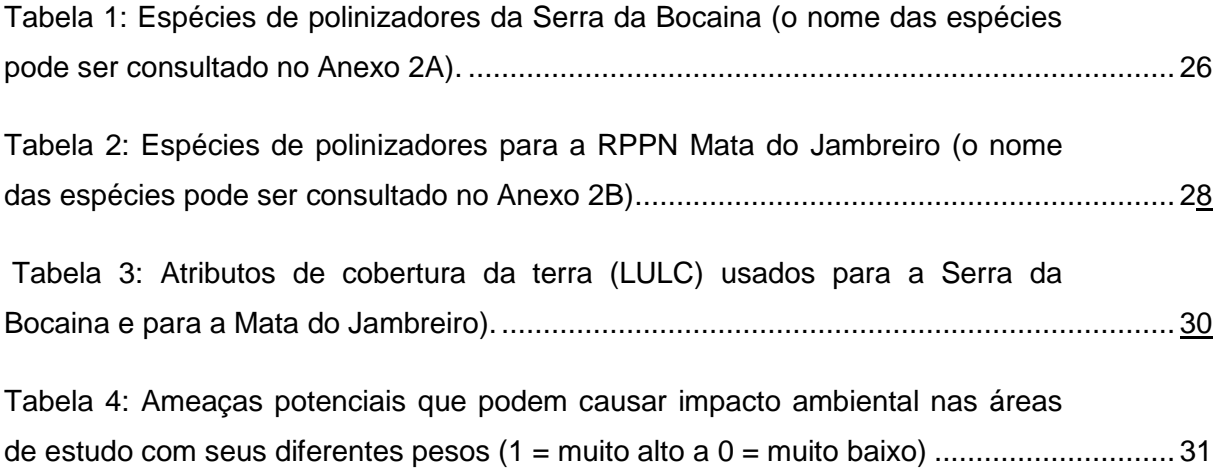

## **LISTA DE SIGLAS E ABREVIATURAS**

- CP *Crop pollination*
- CSV *Comma-separated values*
- DS Desenvolvimento Sustentável
- ESA *European Space Agency*
- FLONA Floresta Nacional
- HQ *Habitat Quality*
- InVEST *Integrated Valuation Ecosystem Services and Tradeoffs*
- ITV Instituto Tecnológico Vale
- ITV DS Instituto Tecnológico Vale Desenvolvimento Sustentável
- LULC *Land Use Land Cover (uso e cobertura da terra)*
- MEA *Millenium Ecosystem Assentmant*
- MG Minas Gerais
- PA Pará
- RPPN Reserva Particular do Patrimônio Natural
- SIG Sistema de Informação Geográfica
- TNC *The Nature Conservancy*
- UTM *Universal Transverse Mercator*
- WWF *World Wildlife Fund*

## **SUMÁRIO**

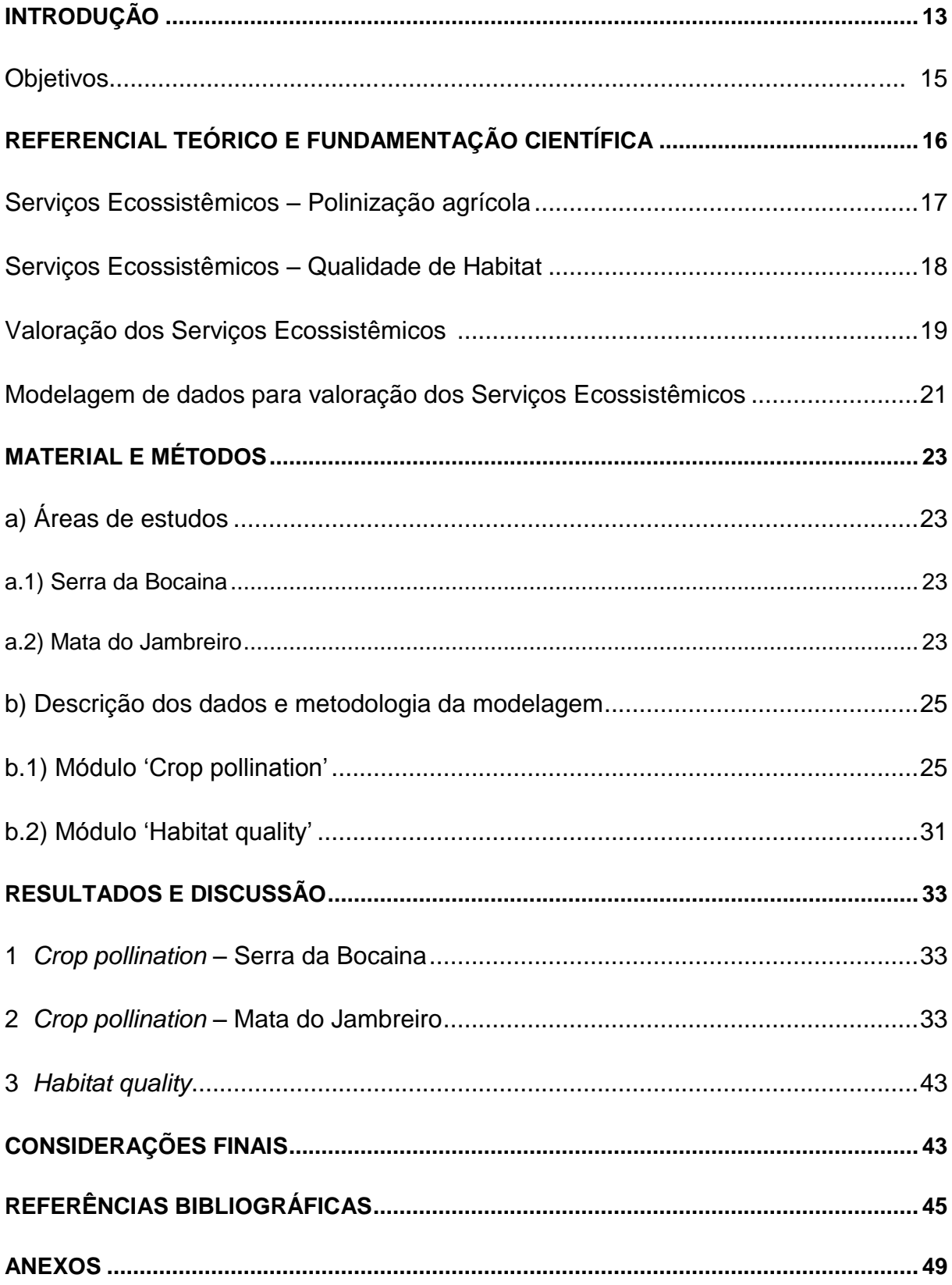

#### **INTRODUÇÃO**

Dentro das várias correntes teóricas da economia do meio ambiente, é recorrente a preocupação com o impacto do funcionamento atual do sistema econômico sobre os sistemas naturais, e a capacidade deste último em sustentar as atividades humanas. O capital natural do planeta, considerado como a totalidade dos recursos naturais disponíveis que rendem fluxos de benefícios tangíveis e intangíveis ao homem, vem sendo degradado de forma ameaçadora, o que leva à necessidade de reavaliar o tratamento até então dispensado pela humanidade ao seu patrimônio natural (ANDRADE; ROMEIRO, 2009a).

Lugnot e Martin (2013) entenderam que a diversificação de culturas, pecuária e paisagem, se tomadas como um novo paradigma da produção agrícola brasileira, pode aumentar a sinergia e complementariedades de componentes biológicos de um habitat, permitindo que a inclusão política de diversificação através de diferentes práticas de manejo agropecuários (insumos, espaçamentos de áreas, períodos de plantio, etc) e componetes da bioiversidade (flora e fauna do solo, herbívoros, carnívoros, decompositores, etc.) que colonizam o ecossistema dos ambientes circundantes, venham a ser protegidos e maximizados.

De acordo com as definições da MA (2003), os serviços dos ecossistemas podem ser definidos como os benefícios que os ecossistemas oferecem aos seres humanos. Benefícios estes que incluem serviços de produção como alimento e água; serviços de regulação como regulação de enchentes, de secas, da degradação dos solos, e de doenças; serviços de suporte como a formação dos solos e os ciclos de nutrientes, e serviços culturais como o recreio, valor espiritual, valor religioso e outros benefícios não-materiais (MA, 2003).

A biodiversidade constitui a base dos serviços ecossistêmicos que fornecem suporte à vida no planeta (Mace GM, Norris K, 2012), e foram definidos como benefícios que a humanidade obtém, direta ou indiretamente, das funções dos ecossistemas (Costanza R, D'Arge R, 1997). A contribuição mais importante do reconhecimento generalizado dos serviços é que eles redimensionam as relações entre as pessoas e a natureza (Costanza et al., 2014), o que é essencial para que seja construído um futuro sustentável para a humanidade. Os serviços ecossistêmicos têm sido reconhecidos como resultantes da interação entre vários componentes bióticos e abióticos, e são importantes para garantir o suporte das demandas crescentes da sociedade por recursos básicos como alimento, medicamentos, água potável, ar puro,

solo fértil, regulação do clima, entre outros. Esse conceito tem sido amplamente utilizado para reorganizar o conhecimento já existente sobre os sistemas biológicos e para orientar novas pesquisas, já que constitui uma ferramenta chave para esclarecer a interface entre o uso dos recursos naturais e a necessidade de conserva-los.

O Capital Natural refere-se ao estoque de ativos naturais, a partir dos quaisa economia e sociedade são construídas, produzindo valor para as pessoas sob a forma de mercadorias - recursos naturais - e serviços - serviços ecossistêmicos - (EFTEC, 2005). Características ambientais determinadas por processos e componentes naturais são importantes para que um determinado ecossistema natural forneça certos bens e serviços que satisfaçam necessidades humanas (SANTOS et al., 2001). Garibaldi et al.(2015), entendem que o Capital Natural consente: a produtividade da terra, incluindo o clima, a água e recursos biológicos que contribuem para a produtividade agrícola atual e futura, além da biodiversidade nativa e os serviços ecossistêmicos.

Considerar os valores e contribuições dos serviços ecossistêmicos para as atividades econômicas é fundamental (ANDRADE, 2010), já que os mesmos são essenciais para as atividades econômicas (ALEXANDER et al., 1998). A valoração dos serviços ecossistêmicos deve ser vista como uma pequena parte de um conjunto de informações úteis necessárias para a gestão do capital natural (COSTANZA, 2006). Conhecer o valor dos serviços ecossistêmicos é útil para sua efetiva gestão, o que, em alguns casos, pode incluir incentivos econômicos para sua preservação (ANDRADE, 2010).

Costanza (2000) classifica os componentes do capital natural de acordo com a renovabilidade dos recursos. Recursos abióticos como combustíveis fósseis e minerais são virtualmente considerados como não-renováveis, embora os minerais possam ser recicláveis. Tais recursos são tidos como itens a serem esgotados pela geração atual, que vem demandando cada vez mais destes recursos. Porém, essa mesma geração tem poder de decisão sobre o que fazer com os recursos, tanto no que diz respeito ao seu uso e reciclagem (quando possível), quanto à sua proteção (COSTANZA R, D'ARGE R, 1997b)

O "*Natural Capital Project*" é um projeto de parceria entre as Universidades de *Stanford* e de *Minnesota*, *The Nature Conservancy* (TNC), e o *World Wildlife Fund* (WWF). Juntos, tornaram-se uma equipe que desenvolveu um *software* denominado *Integrated Valuation Ecosystem Services and Tradeoffs* - InVEST (SHARP et al.,

15

2015), que visa sugerir soluções para tomadores de decisões, através de ferramentas desenvolvidas para uma grande variedade de ambientes. Por meio de dezoito módulos oferecidos, o InVEST apresenta também a competência de enfatizar a importância do capital natural com abordagens capazes de transformar decisões.

O trabalho justifica-se, pois, o capital natural é vulnerável e insubstituível, e suas relações com os sistemas humanos são complexas e não-lineares, indicando a urgência de se adotarem ações para a preservação do sistema natural e garantir assim, o suporte para as atividades humanas.

#### **Objetivos**

O presente trabalho tem como objetivo principal avaliar o programa InVEST como método para valorar serviços ecossistêmicos. Apesar de outros métodos estarem disponíveis (Peh et al., 2013), julgamos que a ênfase no InVEST se justifica devido ao fato dele estar sendo desenvolvido por instituições de fronteira em análises ambientais e por estar inserido no contexto do projeto *Natural Capital*, de acordo com o que foi explanado anteriormente.

Para tanto, são considerados os seguintes objetivos específicos:

- Será detalhado o funcionamento dos módulos *Crop Pollination* (CP) e *Habitat Quality* (HQ) do InVEST, objetivando mensurar os serviços ecossistêmicos de polinização e de qualidade do habitat, respectivamente.
- Será feita a verificação de quais são os requisitos necessários para o funcionamento de ambos os módulos citados.
- Os resultados serão avaliados com enfoque na valoração de serviços ecossistêmicos, ponderando a aplicabilidade das variáveis utilizadas pelo modelo e a disponibilidade de informações para seu uso.

O InVEST será utilizado para estimar o valor dos serviços presentes para duas áreas, a Serra da Bocaina (PA) e a Mata do Jambreiro (MG). Estas áreas foram eleitas por apresentarem dados já coletados. Objetiva-se, com a finalização da pesquisa, apresentar uma avalição quanto ao uso do *software* para a valoração dos serviços ecossistêmicos nestes locais.

#### **REFERENCIAL TEÓRICO**

Serviços ecossistêmicos são os benefícios prestados pelos ecossistemas e suas relações como o bem-estar humano (Costanza et al., 1997b; Daily, 1997; De Groot et al., 2002; MA, 2003.) . Este conceito vem sendo discutido e elaborado desde a década de setenta, porém foi na década de noventa que (Costanza et al., 1997) colocaram a definição de serviços ecossistêmicos como sendo "os benefícios que as populações humanas obtêm, direta ou indiretamente, das funções de ecossistemas." Nesse trabalho, os autores sugeriram uma lista de serviços de ecossistemas, ampliando as discussões que já ocorriam desde a década de setenta e incluindo, por exemplo, os serviços de polinização e o controle biológico.

Daily (1997) também apresentou sua conceituação de serviços desde o início, definindo-os como "as condições e processos através dos quais os ecossistemas naturais, e as espécies que os compõem, sustentam e satisfazem a vida humana." Ficando o entendimento de que esses serviços, além de manter a biodiversidade, são responsáveis pela produção de bens (alimentos, madeira, combustíveis, fármacos, produtos industriais e seus precursores) (Daily, 1997).

De Groot; Wilson; e Boumans (2002), sugerem a divisão valor dos ecossistemas, de forma macro, em três tipos: valor ecológico, sociocultural e econômico. Andrade e Romeiro (2009a) afirmam que a premissa básica é de que as atividades econômicas, a coesão das sociedades e o bem-estar humano (constituído por materiais básicos para uma vida boa, liberdade e escolha, saúde, boas relações sociais, e segurança (MA, 2003)) são profunda e irremediavelmente dependentes dos serviços ecossistêmicos. Enquanto serviços essenciais de suporte à vida, há uma necessidade premente em se preservar os ecossistemas, garantindo a capacidade de provisão dos seus fluxos de serviços (Andrade; Romeiro, 2009b).

Os ecossistemas fornecem habitats para espécies vegetais e animais selvagens, sejam elas residentes ou migratórias, funcionando como um refúgio e mantenedor de biodiversidade, pois conservam as condições que permitem a sobrevivência do conjunto diversificado de espécies do planeta (EFTEC, 2005a). Do ponto de vista antropocêntrico, podemos ter nas espécies vegetais e animais, uma fonte direta de um número grandioso de bens e produtos que são colhidos e usados por seres humanos para apoio à subsistência, enriquecimento e bem-estar (EFTEC, 2005b).

Romeiro e Maia (2011) elucidam que o entendimento da dinâmica dos ecossistemas requer um empenho no mapeamento das chamadas "funções ecossistêmicas", as quais podem ser definidas como as constantes interações existentes entre os elementos estruturais de um ecossistema. As funções se traduzem em serviços, na medida em que beneficiam as sociedades humanas.

Martinelli e Filoso (2009), ao falarem de grandes ameaças para as florestas do Brasil e da perda de habitat para as espécies, também colocam que tais ameaças estão geralmente associadas ao crescimento econômico que apresenta várias atividades que implicam em perda ou alteração do habitat, e têm tido precedência sobre a protecão do ambiente e dos serviços ecossistêmicos nos programas políticos do país. De acordo com os mesmos autores, o Brasil é um país com grande extensão territorial e alta diversidade biológica e poderia, ao mesmo tempo, ser um importante produtor de alimentos, fibras e biocombustíveis e manter sua biodiversidade relativamente intacta e serviços ecossistêmicos vitais funcionando apropriadamente.

No entanto, é importante entender que, ao mesmo tempo em que os setores que acarretam perda de habitat são importantes para o desenvolvimento econômico do país, deve-se reconhecer também que os ecossistemas têm limites naturais, e que não se deve expandir as ameaças indefinidamente em nome do desenvolvimento (Martinelli e Filoso, 2009). Estes autores destacam também que os serviços prestados pelos ecossistemas devem ser valorizados e também reconhecidos como um item de desenvolvimento, a ser mantido e protegido para as próximas gerações.

Ainda de acordo com Andrade (2009), os serviços ecossistêmicos podem ser classificados de maneira semelhante às funções ecossistêmicas das quais resultam. Sua sustentabilidade não deve ser medida apenas em termos de fluxos, isto é, a quantidade de produtos obtidos em determinado período, precisando decorrer a uma análise que considere a qualidade e o estado do estoque do capital natural que serve como base para sua geração, atentando para restrições quanto à sustentabilidade ecológica (Andrade, 2009).

#### **Serviço ecossistêmico - Polinização Agrícola**

Os polinizadores são elementos-chave da biodiversidade global, pois fornecem serviços ecossistêmicos chaves para as culturas agrícolas e para as plantas silvestres. Ademais, aumentam o número de frutos e melhoram seu aspecto, seu tamanho e sua qualidade, por promoverem maior variedade genética (OLLERTON; WINFREE;

TARRANT, 2011). Os polinizadores são responsáveis pelo aumento da produção e da qualidade de diversos cultivos, sendo as abelhas seus principais representantes (GIANNINI et al., 2015). Portanto, os polinizadores são essenciais não só para o equilíbrio ambiental como também para o bem-estar humano. Assim, a manutenção de áreas naturais nas propriedades agrícolas funciona como um seguro para o aumento da produção agrícola (IMPERATRIZ-FONSECA; NUNES-SILVA, 2010). Por exemplo, no Brasil, as espécies manejadas *Apis mellifera* e abelhas sem ferrão *Trigona spinipes*, bem como as espécies dos gêneros *Bombus*, *Xylocopa* e *Centris* são polinizadores efetivos de várias culturas agrícolas (GIANNINI et al., 2015). Assim, a diversidade dessas espécies tem um papel importante tanto em áreas naturais quanto na produção de alimentos. Em um estudo recente, a diversidade apenas das abelhas sem ferrão, um grupo importante que interage com muitas espécies de plantas, foi estimado em 244 espécies descritas e 89 não descritas (PEDRO, 2014), o que demonstra o importante papel dessas abelhas como vetores de polinização nas diversas regiões do Brasil.

A polinização por insetos, ao mesmo tempo em que é um serviço ecossistêmico, é também uma prática de manejo amplamente utilizada por agricultores em todo o mundo para aumentar os rendimentos da agricultura (KLEIN et al., 2007). O atual declínio de populações de polinizadores pode resultar no eventual desaparecimento de espécies e impactar a produção agrícola mundial, enfatizando a necessidade de uma avaliação de seu impacto econômico (GALLAI et al., 2009).

#### **Serviço ecossistêmico - Qualidade de Habitat**

A maioria dos ecossistemas apresenta muitos elementos estruturais, cada um exibindo variados graus de complexidade. Enquanto sistemas complexos, os ecossistemas apresentam várias características, como variabilidade, resiliência, sensibilidade, persistência e confiabilidade. Dentre elas, as propriedades de variabilidade e resiliência apresentam importância crucial para uma análise integrada das interconexões entre ecossistemas, sistema econômico e bem-estar humano (Maia, 2011). No InVEST, a biodiversidade é tratada como um atributo independente dos sistemas naturais estando diretamente ligada à produção de serviços ecossistêmico, apresentando seu valor intrínseco e não monetarizado (Sharp et al., 2015). Os mesmos autores salientam ainda que os padrões na biodiversidade são inerentemente espaciais e, como tal, podem ser estimados através da análise de mapas de uso da terra e cobertura da terra (LULC) em conjunto com ameaças,

estimam a extensão do habitat e tipos de vegetação em toda a paisagem, e seu estado de degradação.

Ao estudar mudanças no habitat resultantes da fragmentação da floresta tropical, (ARROYO-RODRÍGUEZ; MANDUJANO, 2006) definem a qualidade do habitat através do grau de perturbação da vegetação. A perda de habitat, a fragmentação do habitat, e a degradação do habitat estão dentre as principais ameaças de extinção à biodiversidade e são os três principais processos que contribuem para a mudança da paisagem. O processo de degradação do habitat implica diretamente na progressiva deterioração da qualidade do mesmo (MORTELLITI; AMORI; BOITANI, 2010).

De acordo com o Millenium Ecosystem Assentmant (MEA) (2003), a rápida degradação dos ecossistemas florestais compromete o fornecimento a longo prazo de serviços ecossistêmicos. A gestão dos recursos naturais pode ter usos diversificados para governos, organizações sem fins lucrativos, instituições internacionais de crédito e empresas, o que justifica a importância de avaliar os serviços ecossistêmicos, para que os investimentos não sejam aplicados inapropriadamente (MOTTA, 1997).

De acordo com revisão realizada por Imperatriz Fonseca e Nunes Silva (2010), os ambientes mais conservados tendem a apresentar maior resiliência, isto é, apresentam maior capacidade de recuperar-se depois de um impacto. Num mundo de rápida e crescente mudança, a capacidade de resiliência consiste em um importante seguro, e em um legado para as gerações futuras.

#### **Valoração dos serviços ecossistêmicos**

O termo valoração econômica, pode ser definido como o conjunto de técnicas que servem para a avaliação de um bem público ou privado (MOTTA,1997). Esta valoração tem o propósito de ordenar e determinar o valor econômico de um recurso, estimando o mesmo monetariamente em relação aos outros bens e serviços disponíveis na economia.

Garibaldi et al (2015) coloca o entendimento de que o "valor" é multidimensional, não pode ser utilizada somente uma variável para estima-lo corretamente, portanto os benefícios gerados pelos ecossistemas relacionados ao bem-estar humano são multidimensionais, ou seja, não são estimados corretamente por uma única variável. Além disso, as estimativas de valoração estão focadas nos

20

benefícios da polinização para a produção de culturas e não incluem todos os benefícios que os polinizadores prestam à economia (GARIBALDI et al., 2015).

Andrade e Romeiro (2009) alegam que cientistas naturais (biólogos, ecólogos e físicos) utilizam o termo "valor" em sentido similar ao usado por economistas, ou seja, referindo-se à magnitude da importância que determinado bem ou serviço ecossistêmico possui para um processo ecológico (ou função ecossistêmica) em particular. Neste sentido, "valores" ecológicos buscam apreender ou mensurar as interdependências entre os complexos processos ecossistêmicos, enfatizando a importância de espécies e funções ecossistêmicas que geralmente não são detectadas por outros processos de valoração, como a disponibilidade para pagar (Patterson, 2002). A necessidade de manutenção das características holísticas e o elevado grau de interação dos compartimentos bióticos têm permitido a formulação de várias abordagens para garantir a qualidade ambiental e manejo de ecossistemas (SANTOS et al., 2001). Assim, a valoração econômica de danos ambientais é um tema recente, mas de grande importância para a sociedade, sendo esta a principal justificativa da escolha deste tema para o presente projeto.

A valoração de bens e serviços ecossistêmicos está entre os principais tópicos da economia ecológica e tem se mostrado um desafio na medida em que é preciso levar em conta a complexidade ecossistêmica e a existência de valores ecológicos e socioculturais, além do valor monetário.

Lima (1999) apontou que um sério problema da valoração monetária do capital natural é que esses preços não refletem adequadamente as diversas externalidades ambientais. E isso com o agravante que devido ao caráter profundamente interligado da estrutura de preços de mercado, todo o sistema de preços acaba tendo sua funcionalidade comprometida (LIMA, 1999). O autor afirma ainda que, é possível demonstrar formalmente que a valoração inadequada do capital natural afetaria todos os preços de mercado e não apenas os preços das mercadorias, cuja produção e consumo dependem diretamente do capital natural.

O processo de valoração implica dificuldades metodológicas que representam um importante problema de pesquisa a ser enfrentado (GARCIA; ROMEIRO, 2013). Além disso, considera, na devida medida, a escala sustentável, ou seja, o tamanho físico da economia em relação ao ecossistema em que está inserida (MA, 2003), a distribuição equitativa intra e intergeracional e a alocação eficiente dos recursos naturais. Para a economia ecológica existe uma escala ótima além da qual o aumento físico do subsistema econômico passa a custar mais do que o benefício que pode trazer para o bem-estar da humanidade (MA, 2003).

Assim, o processo de valoração dependerá de uma criteriosa avaliação, cujo objetivo será o de identificar as funções e serviços ecossistêmicos, uma vez que é fundamental compreender de maneira aprofundada a complexidade dos ecossistemas avaliados e suas relações com a dinâmica socioeconômica (ROMEIRO; MAIA, 2011).

#### **Modelagem de dados para valoração de serviços ecossistêmicos**

O uso da modelagem econômico-ecológica pode subsidiar de maneira mais adequada os processos de valoração dos recursos naturais, bem como contribuir de maneira significativa para a gestão ambiental integrada (GARCIA; ROMEIRO, 2013). De Groot (2010) relata que diversos programas de modelagem podem ser utilizados para avaliar os impactos da economia e fatores ambientais sobre os recursos naturais, incluindo a aprovisionamento de bens e serviços. No entanto, a maior parte destes modelos têm foco apenas em alguns ecossistemas e serviços e negligenciam os efeitos das estratégias de gestão e da biodiversidade nos mesmos. O InVEST é um programa que visa modelar espacialmente múltiplos serviços, biodiversidade e compensação.

A proposta do aplicativo de modelagem de serviços ambientais "InVEST" é mapear e valorar bens e serviços naturais de forma a alinhar a conservação de ecossistemas com a economia. Os variados componentes do modelo requerem dados de entrada com detalhamento flexível e podem identificar áreas onde o investimento pode melhorar o bem-estar humano e a natureza. Ademais, o modelo é também ajustável para análises de serviços e objetivos múltiplos (SHARP et al., 2015).

É também afirmado por Sharp et al. (2015) que o InVEST é uma ferramenta composta por dezoito modelos de software código aberto (*freeware*), usado para mapear e avaliar os bens e serviços da natureza que sustentam e satisfazem a vida humana. Essa ferramenta contribui na avaliação dos serviços ecossistêmicos e permite que os tomadores de decisão, sejam estes de instituições públicas ou privadas, possam quantificar compensações que, associadas com opções de gestão alternativa, consigam identificar as áreas onde o investimento em capital natural pode melhorar o desenvolvimento humano.

Em um cenário de contínua degradação dos ecossistemas, o alcance do desenvolvimento sustentável requer um melhor entendimento da medida da dependência humana com relação aos serviços ecossistêmicos e, por

conseguinte, da vulnerabilidade do bem-estar humano em relação às mudanças nos ecossistemas (EFTEC, 2005b). Kiesecker et al., (2010) destacam que medidas de compensações de biodiversidade, requerem uma visão de heterogeneidade biológica que incorpora toda a gama de características biológicas, como elas são distribuídas atualmente e que necessidades mínimas de viabilidade são requisitos para que cada objetivo biológico persista no longo prazo. Para que ocorra a coservação é necessário a implementação de estratégia envolvendo gestores governamentais, especialistas de várias disciplinas, organizações de desenvolvimento e moradores locais (KIESECKER et al., 2010).

A degradação ecológica gera custos, e se estes custos não tiverem compensação por aqueles que geram a degradação, eles representarão externalidades para o sistema econômico. Se as atividades econômicas são planejadas sem levar em conta essas externalidades, os padrões de consumo das pessoas são forjados sem nenhuma internalização dos custos ambientais. O resultado é um padrão de apropriação do capital natural onde os benefícios são providos para alguns usuários de recursos ambientais, sem que estes compensem os custos incorridos por usuários excluídos (MOTTA, 1997).

Dois exemplos de compensação citados por Kiescker et al., (2010); e Gardner et al., (2013) são o Planejamento de conservação ao nível da paisagem através do processo de localizar, configurar e manter áreas de interesse, e o outro exemplo tratase de um portfólio de conservação (composto de locais prioritários), originando um produto final do planejamento de conservação, o qual vem a ser constituído por um conjunto selecionado de áreas que representam a distribuição e diversidade completas dos sistemas que compoem a área de interesse. Os planos geralmente otimizam as concepções que atendem às necessidades mínimas de viabilidade de cada alvo biológico, mas de forma a minimizar a área requerida (Pressey et al., 1997, Ball e Possingham, 2000). Assim, mesmo que áreas fora da carteira não tenham sido selecionadas, elas ainda podem ajudar a atingir as metas de biodiversidade (GARDNER et al., 2013; KIESECKER et al., 2010).

#### **MATERIAIS E MÉTODOS**

#### **a) Áreas de Estudos**

#### a.1) Serra da Bocaina

A Serra da Bocaina com aproximadamente 80mil hectares (Figura 1A) está situada a aproximadamente 30 km do município de Parauapebas no Pará, à sudeste da Floresta Nacional de Carajás. A altitude média da serra da Bocaina é de 602 metros, declividade média de 18%, os quais são comparáveis aos valores observados nos platôs ocorrentes na FLONA de Carajás (GOLDER, 2013).

Estudos de ecologia de paisagem desenvolvidos na região leste da zona de amortecimento da FLONA Carajás para outros projetos da Vale identificaram a existência de um corredor ecológico, promovendo a conectividade de fragmentos florestais e matas ciliares compondo "arquipélagos", da extremidade sul da Serra do Rabo até os grandes remanescentes da encosta da Serra da Bocaina. Em contrapartida, por inserir-se em uma área agropastoril na porção externa da FLONA Carajás, esta região vem sofrendo impactos antrópicos frequentes(GOLDER, 2013).

Nas porções norte e leste da Serra da Bocaina, a atividade agropecuária exercida pela população do entorno é mais intensa, resultando em maior dessecamento, predominância de espécies vegetais e estágios sucessionais iniciais e incidência de incêndios. Em alguns pontos, os pastos se entendem até o afloramento rochoso do topo do platô, com as espécies herbáceas potencialmente invasoras (por exemplo as gramíneas forrageiras) estabelecidas nos Campos Rupestres (canga metalófila) encontrados no platô.

#### a.2) Mata do Jambreiro

A Reserva Particular do Patrimônio Natural (RPPN) Mata do Jambreiro (Figura 1B) foi criada em 1998, sendo uma das mais importantes áreas verdes da Região Metropolitana de Belo Horizonte. Possui 912 hectares preservados, sendo a maior parte constituídos por fragmento remanescente de Floresta Estacional Semidecidual Sub-montana, tipologia da Mata Atlântica, já em transição para as formações campestres de altitude do domínio do Cerrado (MBR, 2006)

Localizada na porção centro sul da Região Metropolitana de Belo Horizonte, em posição central no estado de Minas Gerais, no município de Nova Lima, a Mata do Jambreiro se distancia da sede municipal do centro de Nova Lima cerca de 16 km - e o centro de Belo Horizonte está a apenas 14 km (MBR, 2006).

A Mata do Jambreiro proporciona uma extensa mancha verde mostrando a significância de sua área florestada para a qualidade do espaço metropolitano, representando superfície maior do que aquela confinada pelo anel perimetral da Avenida do Contorno, no centro de Belo Horizonte, que outrora representou o limite do espaço urbano da capital.

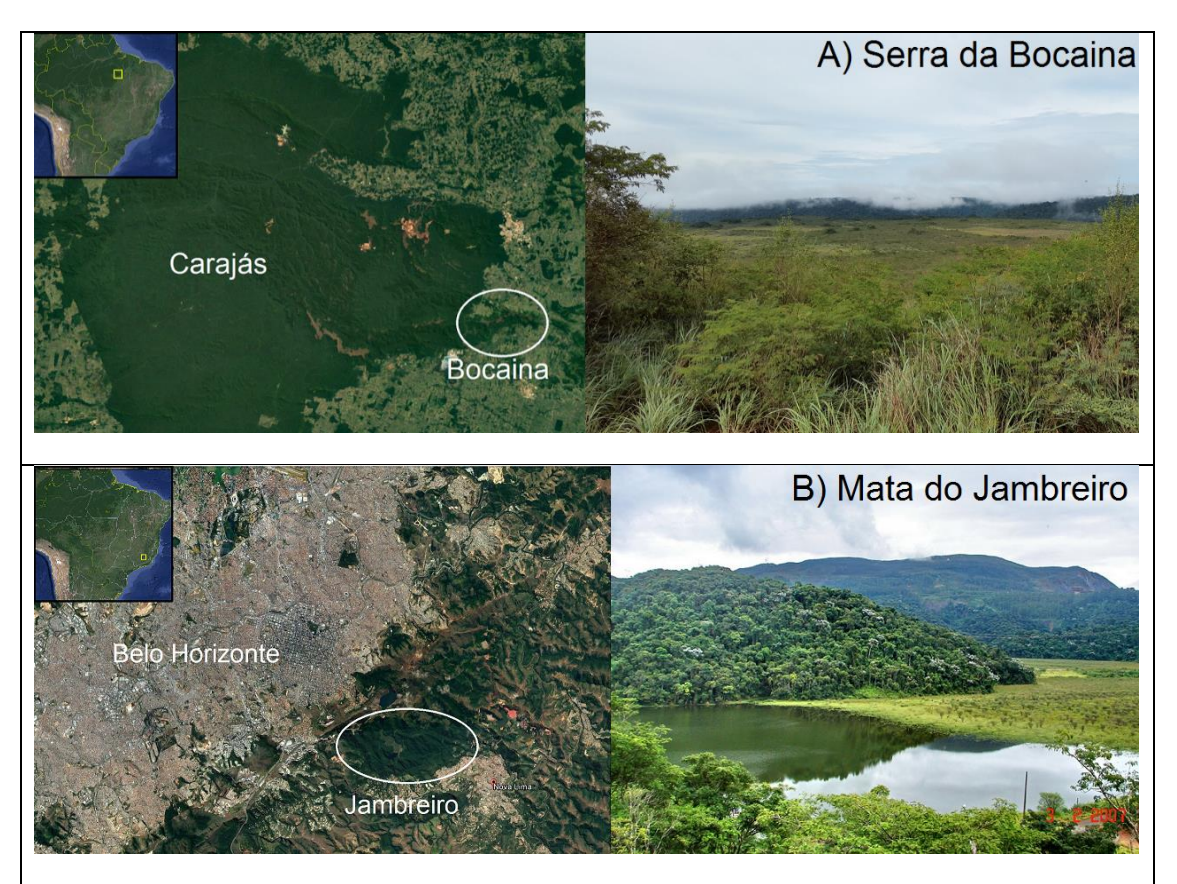

**Figura 1.** Localização da A) Serra da Bocaina (Mapa: Google Earth; Foto: Rodolfo Jaffé) e B) Mata do Jambreiro (Mapa: Google Earth; Foto: Nelson CLM)

#### **b) Descrição dos Dados e metodologia de modelagem**

Os módulos do *software* InVEST exigem variados requisitos para seu funcionamento, de acordo com o que segue.

#### b.1) Módulo '*Crop Pollination'*

Para esse módulo, o InVEST requer três tipos de dados de entrada, na forma de um mapa de cobertura vegetal e duas tabelas, apresentados resumidamente abaixo (os detalhes sobre o Módulo podem ser encontrados no Anexo 1A).

O mapa de cobertura vegetal, chamado de **'Mapa LULC'**(LULC – *Land Use Land Cover*)*,* foi obtido a partir do *Glob Cover 2009* (Defourny et al., 2009) tendo sido convertido para o formato *raster*, um formato comumente utilizado em SIG (Sistema de Informações Geográficas) e salvo com projeção UTM (*Universal Transverse Mercator*) como uma imagem do tipo *GeoTiff* (resolução de 300m). Esse mapa original foi recortado para ambas as áreas de estudo (Serra da Bocaina e Mata do Jambreiro).

O outro requisito exigido consiste no que é denominado de '**Tabela de espécies de polinizadores**'. Para as duas localidades foram pesquisadas as espécies de abelhas reportadas, utilizando-se dados existentes nas bases de dados do ITVDS e dados públicos provenientes do site *Species Link* (http://splink.cria.org.br/). Alguns tratamentos foram feitos nessa tabela, conforme enumerado abaixo:

- i. Codificação das espécies listadas: a codificação foi feita com o intuito de atender ao requisito correspondente ao número de caracteres no nome da espécie, o qual é limitado em quatro. Essa codificação promove também a melhoria na visualização da tabela facilitando a manipulação da mesma, principalmente no que diz respeito à exclusão dos dados duplicados. Na tabela referente à Bocaina, foram utilizadas 59 espécies de abelhas (ver Tabela 1, coluna **Species**), e para os provedores da Mata do Jambreiro, 87 espécies (ver Tabela 2, coluna **Species**) (os nomes científicos correspondentes podem ser encontrados no Anexo 2A e B).
- ii. Acréscimo de uma coluna indicando os locais de nidificação das espécies listadas: isso foi feito através de pesquisa em bibliografia e junto à especialistas sobre hábitos de nidificação que cada gênero ou espécie apresenta. Foram acrescentados três hábitos diferentes das espécies, as que nidificam em cavidades (nomenclatura da coluna: N\_cavity), as que nidificam em solo (nomenclatura da coluna: N ground) e as que nidificam em madeira (nomenclatura da coluna: N\_wood). Para esta informação, foi atribuído valor numérico nas linhas para o tipo de nidificação, onde o valor 1 (um) representa que aquela espécie nidifica no substrato representado por aquela coluna. E o valor 0 (zero) representa que aquela espécie não nidifica no substrato (Tabelas 1 e 2, colunas N\_cavity, N\_ground e N\_wood).
- iii. A segunda coluna tras informações sobre a abundância de flores em cada classe LULC por temporada, referindo-se à atividade dos polinizadores por estação floral. Como poucos dados detalhados

estão disponíveis ainda para a região, consultamos os pesquisadores da Botânica e Ecologia do ITV para auxiliar nesses critérios, utilizando seus conhecimentos obtidos em trabalhos de campo ainda não publicados. Os valores inseridos delimitam-se em uma escala de 0 (zero) a 1 (um), com 1 indicando o tempo de maior atividade para a espécie de acordo com a sua estação floral, e 0 indicando nenhuma atividade no período, com as proporções intermediárias indicando a atividade sazonal relativa, sendo ponderadas de modo proporcional. Pode ser visto na Tabela 1, representado pela coluna 'F allyear'.

iv. A outra cluna adicionada é 'Alpha' (Tabela 1), a qual se refere à distância de vôo, em metros, que cada espécie realiza para forrageamento. A distância de forrageamento das espécies de abelhas em questão foram determinadas com base em valores observados em Greenleaf et al. (2007), Lonsdorf et al. (2009), Araújo et al (2004) e Janzen (1971) que tomam como base a distância intertegular, além de consultas feitas a especialistas das áreas de Botânica e Ecologia do ITV.

|                |   | Species   NS_cavity   NS_ground   NS_wood   FS_allyear |                |     | Alpha |
|----------------|---|--------------------------------------------------------|----------------|-----|-------|
| A <sub>1</sub> | 1 | 1                                                      | 0              | 0.7 | 2500  |
| A2             | 1 | 1                                                      | $\overline{0}$ | 0.2 | 500   |
| B              | 0 | 1                                                      | 0              | 0.3 | 1500  |
| <b>B1</b>      | 1 | 1                                                      | 0              | 0.9 | 2500  |
| B <sub>2</sub> | 1 | 1                                                      | 0              | 1   | 1200  |
| $\mathsf C$    | 0 | 1                                                      | 0              | 0.1 | 1500  |
| C <sub>1</sub> | 0 | 1                                                      | 0              | 0.1 | 2500  |
| C <sub>2</sub> | 1 | 1                                                      | 0              | 1   | 1400  |
| D              | 0 | 1                                                      | 0              | 0.2 | 5000  |
| D <sub>1</sub> | 1 | 0                                                      | 0              | 0.8 | 1400  |
| D <sub>2</sub> | 1 | 1                                                      | 0              | 0.2 | 500   |
| E              |   | 1                                                      | 0              | 1   | 5000  |
| E <sub>1</sub> |   | 0                                                      | 0              | 1   | 1400  |
| E <sub>2</sub> |   | 1                                                      | 0              | 0.7 | 800   |
| F <sub>1</sub> |   | 0                                                      | 0              | 0.3 | 1400  |
| F <sub>2</sub> | 1 | 1                                                      | 0              | 0.8 | 500   |
| G              | 1 | 1                                                      | 0              | 0.6 | 2500  |
| G <sub>1</sub> | 0 | 1                                                      | 0              | 0.2 | 1200  |
| G <sub>2</sub> | 0 | 0                                                      | 1              | 0.9 | 3200  |

**Tabela 1:** Espécies de polinizadores da Serra da Bocaina (o nome das espécies pode ser consultado no Anexo 2A)

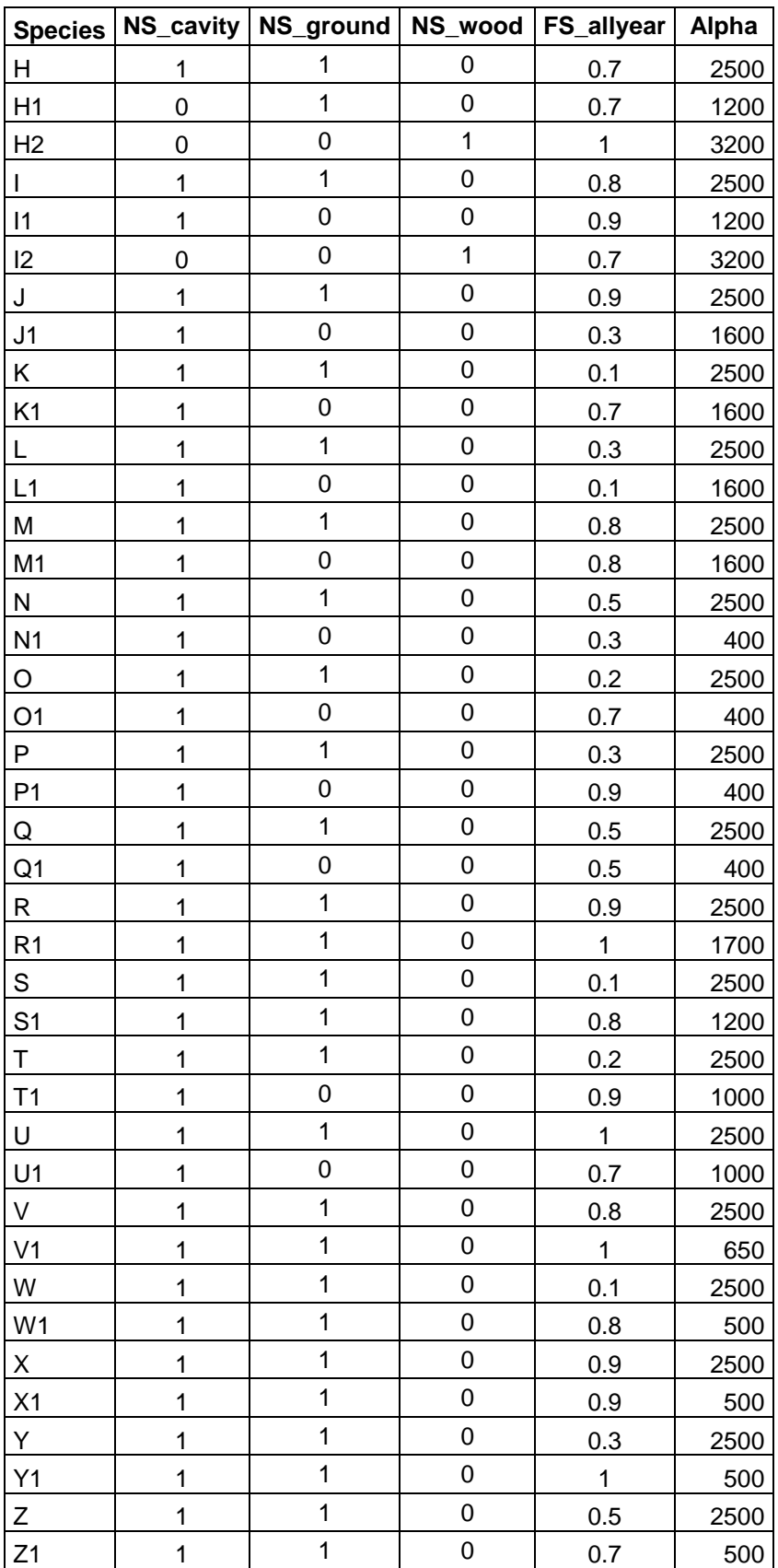

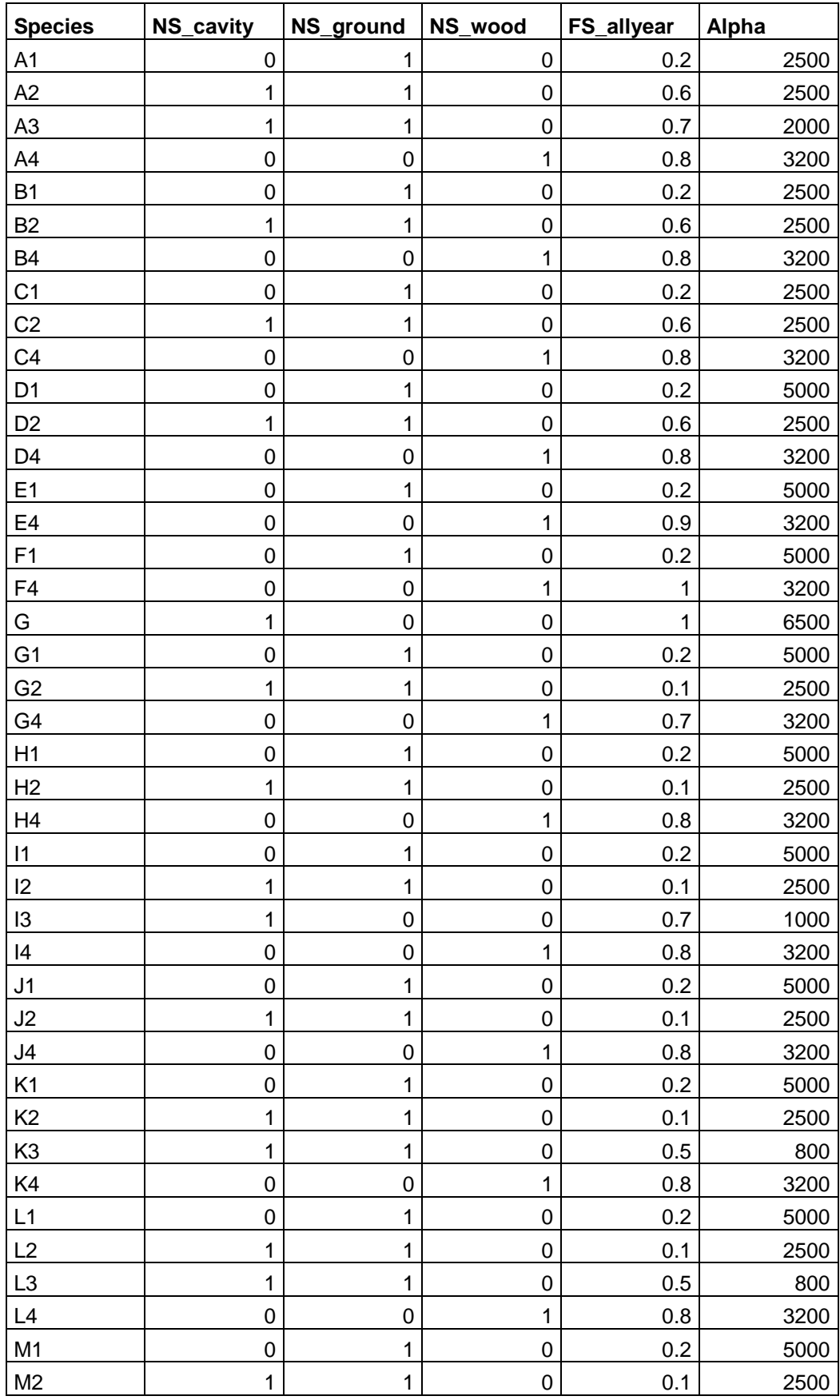

**Tabela 2:** Espécies de polinizadores para a RPPN Mata do Jambreiro (o nome das espécies pode ser consultado no Anexo 2B)

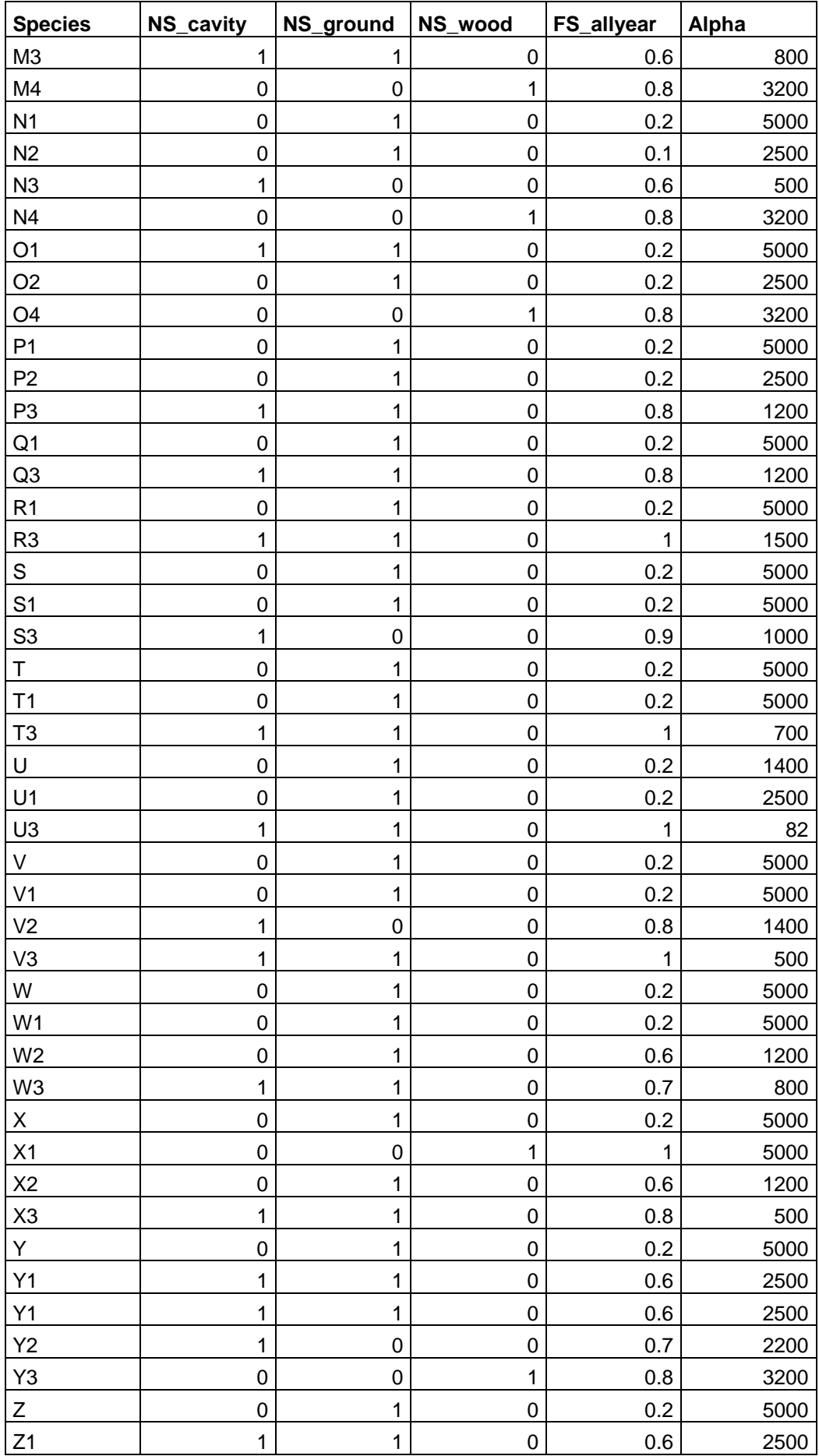

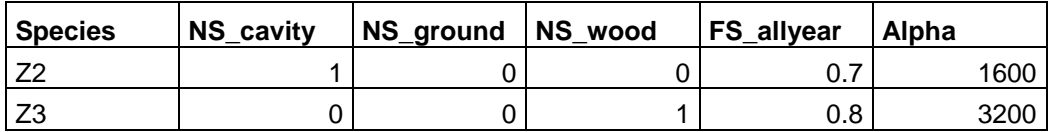

O terceiro requisito exigido pelo módulo em questão do InVEST consiste na '**Tabela de atributos cobertura da terra (LULC)** '. Essa tabela foi elabora a partir do *GlobCover* 2009 da *European Space Agency* (ESA) e apresenta os dados originais das classes do mapa LULC composto por 23 classes (Tabela 3). A descrição de cada classe pode ser encontrada em Bontemps et al., (2013) . Foi utilizada a mesma tabela para a Bocaina e para o Jambreiro. Nessa tabela foram acrescidas 4 colunas onde são feitas estimativas da disponibilidade dos três substratos para nidificação (N\_cavity, N\_ground, N\_wood) e da disponibilidade de flores durante o ano (F\_allyear), como citados anteriormente, para cada classe de cobertura da terra. Essas estimativas foram feitas através de consultas a especialistas das áreas de Botânica e Ecologia do ITV.

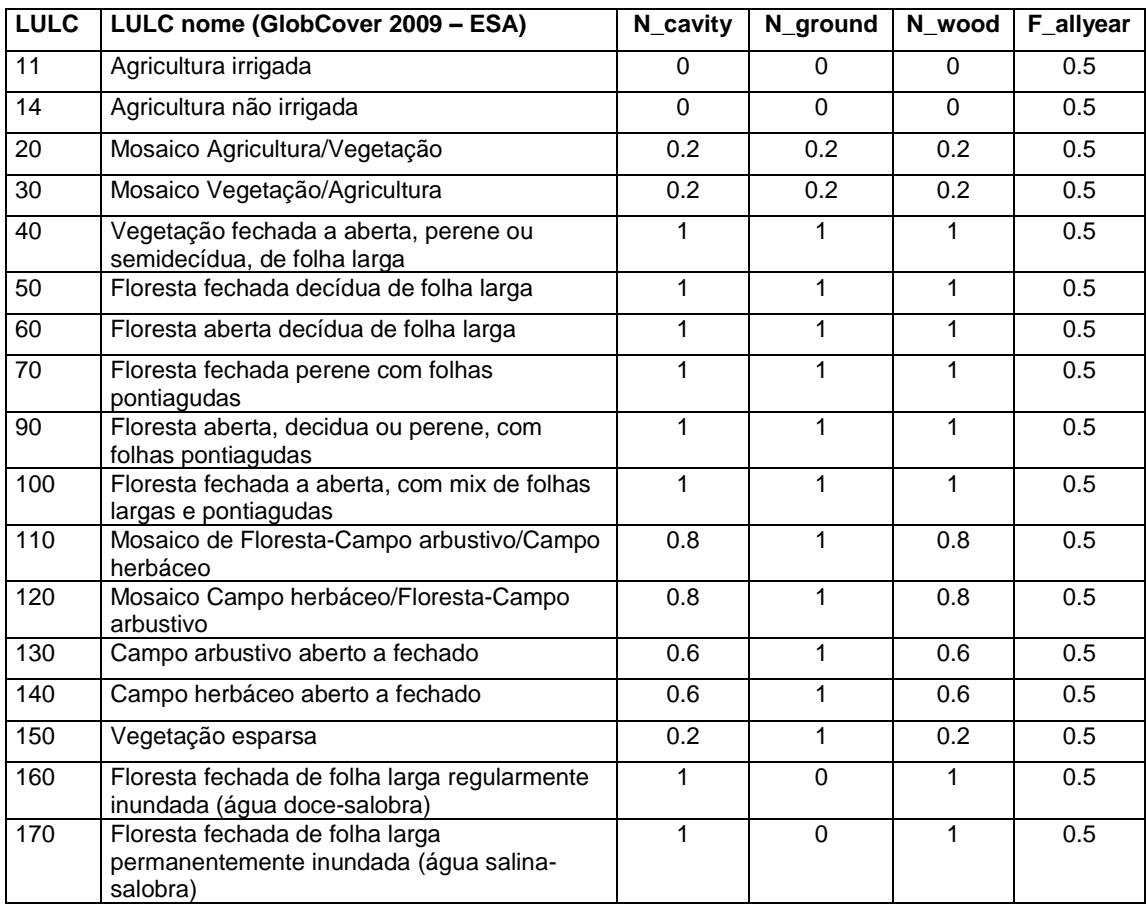

**Tabela 3:** Atributos de cobertura da terra (LULC) com uma estimativa de disponibilidade de substratos para nidificação e de recursos florais

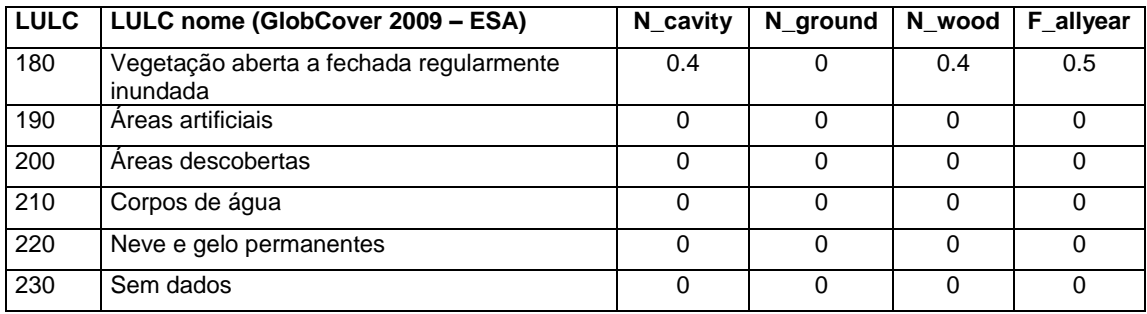

A descrição de cada classe pode ser encontrada em Bontemps et al., 2013.

De posse do mapa e das tabelas citadas acima, foi executada a modelagem dos dados. Foi utilizada a versão 3.3.1 do programa InVEST *Crop Pollination* (*download* em http://www.naturalcapitalproject.org/invest/).

#### b.2) Módulo '*Habitat Quality'*

Este módulo requer informações detalhadas quanto às ameaças ao ambiente, e apresenta os seguintes itens obrigatórios (detalhes sobre o Módulo podem ser encontrados no Anexo 1B):

**Mapa de uso e cobertura do solo (LULC) atualizado**, o qual se trata de um arquivo *raster* que deve conter as áreas de interesse da Bocaina e do Jambreiro. As coberturas de cada área devem ser maiores que a distância máxima abrangida pela ameaça;

**Dados das ameaças**, o qual se trata de uma tabela CSV contendo as ameaças que devem ser consideradas de acordo com grau de relevância de seu impacto no espaço geográfico. Para a região, foram consideradas cinco categorias (Tabela 4), considerando-se sugestões dadas pelos especialistas em Botânica e Ecologia do ITV.

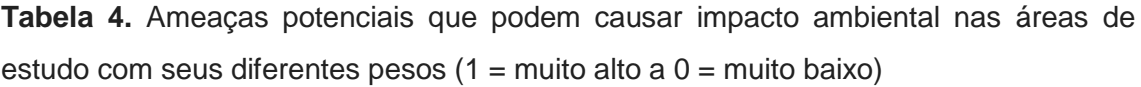

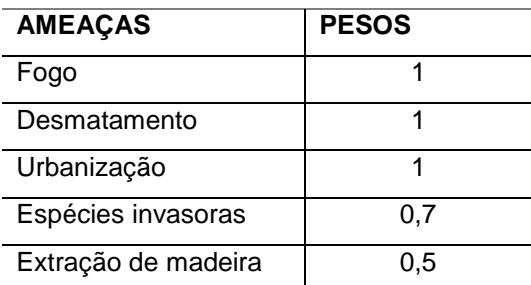

**Fontes de ameaças**, este requisito se trata de um conjunto de arquivos de imagem SIG, onde devem estar contidos a distribuição e a intensidade de todas as ameaças, individualmente (um arquivo para cada ameaça) abrangendo a área de interesse e a cobertura da ameaça com maior Distância Máxima (Max\_Dist). Este requisito é obrigatório e deve ser bem detalhado de forma assertiva para que outras localidades próximas aos limites da área de interesse não interfiram os índices de qualidade de habitat, pelo fato de não serem sistematicamente contabilizadas. Cada célula deve ter um valor que indique a densidade ou a presença de uma ameaça no seu interior. Outra informação importante que cada arquivo deve apresentar é o período de cada ameaça para o mapa, se atual ou futuro.

Outro requisito obrigatório para HQ consiste nos **Tipos de habitats e suas sensibilidades à ameaça**, que diz respeito à uma tabela com os tipos de LULC, considerados ou não como habitat, cruzando com a sensibilidade específica para cada ameaça, com valores atribuídos entre 0 (zero) e 1 (um).

Finalmente, contém também o dado obrigatório que se refere à **Constante de saturação (k)**. Essa constante corresponde a um mapa de degradação do habitat. O valor atribuído para *k* deve ser o mesmo utilizado para todos os outros cenários alternativos sobre a mesma paisagem. Por padrão, *k* é definido no valor 0,5, mas pode ser igual a qualquer número positivo. Em geral, define-se *k* como sendo a metade do maior valor de degradação, definido na célula da grade da paisagem. Para fazer a calibração do modelo, deve ser realizada a execução do software uma vez para encontrar o valor mais alto de degradação e definir  $k$  para sua paisagem.

O módulo também permite outras três diferentes manipulações opcionais: Mapa de uso e Cobertura do Solo (LULC) – cenários futuros; Mapa de uso e Cobertura do Solo (LULC) – Linha de Base; e Acessibilidade a fontes de degradação. Nenhum desse opcionais foram utilizados neste estudo.

#### **RESULTADOS E DISCUSSÃO**

#### *1) Crop Pollination – Serra da Bocaina*

A Figura 2 consiste em uma das saídas do InVEST e mostra as classes de LULC da Serra da Bocaina baseada no mapa de cobertura utilizado e descrito no Material e Métodos. Os tipos de áreas agrícolas da Bocaina são: Agricultura não irrigada; Mosaico Agricultura/Vegetação; e Mosaico Vegetação/Agricultura. Outras três classes foram encontradas: Vegetação fechada a aberta, perene ou semidecídua de folha larga; Floresta fechada decídua de folha larga; e Campo arbustivo aberto a fechado.

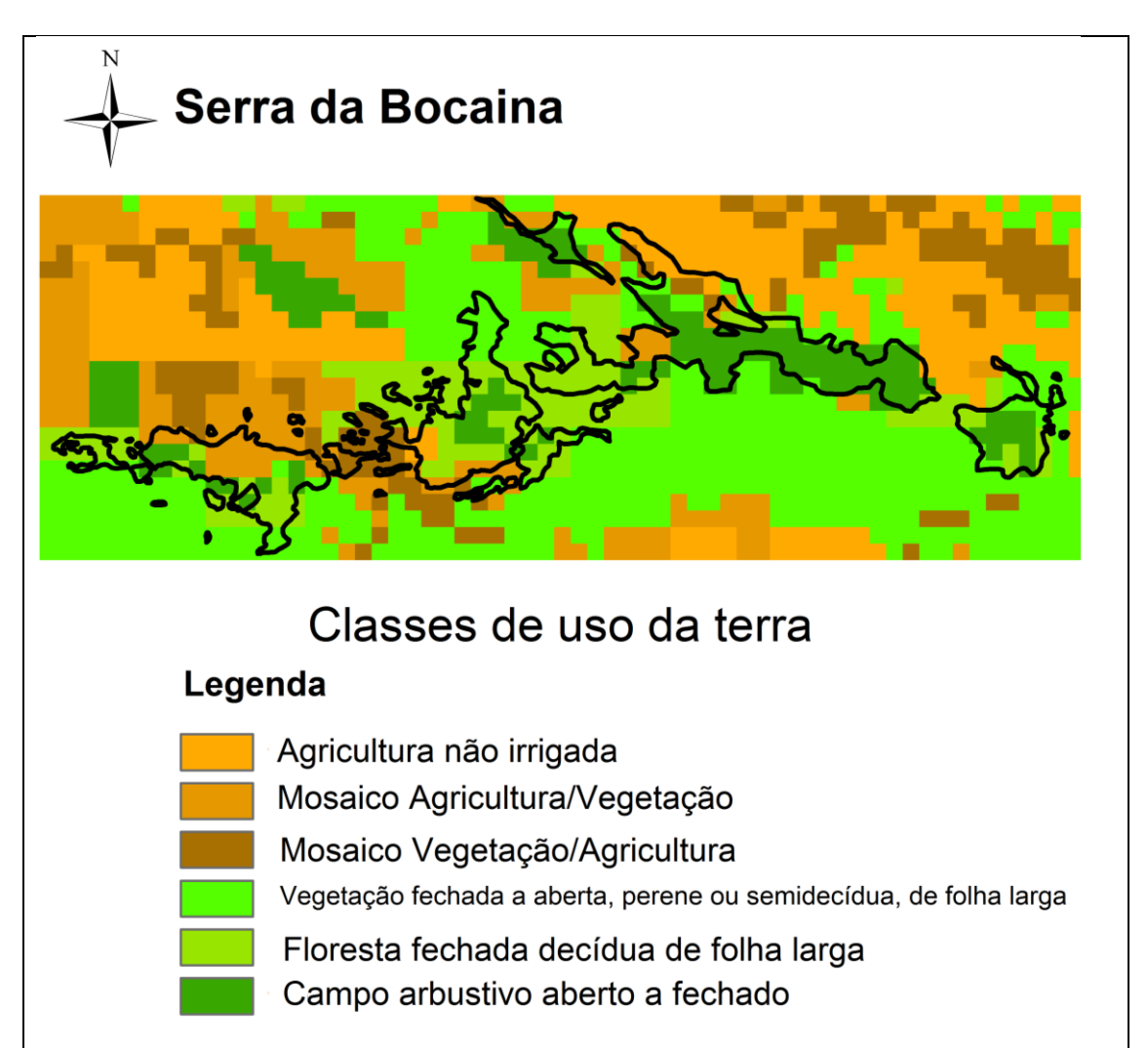

**Figura 2**. Classes de uso da terra para a Serra da Bocaina (evidenciada no contorno em preto) e arredores

A Figura 3 mostra duas saídas principais do programa: a abundância potencial de polinizadores para as áreas agrícolas do entorno da Serra da Bocaina (Figura 3A) e a abundância de espécies de polinizadores por célula na paisagem, dada a disponibilidade de recursos florais nas proximidades (Figura 3B).

A Figura 3A, oferece como resultado o mapa que apresenta a quantidade de polinizadores disponíveis para as áreas agrícolas da Serra da Bocaina. Este dado é obtido com base na média de todas as espécies de abelhas que é fornecida ao programa (vide Tabela 1), bem como os dados de classes LULC (vide Tabela 3) e o *raster* da região que se pretende analisar. O resultado, discriminado em azul na Figura 3A, indica baixa abundância de polinizadores em todas as áreas agrícolas observadas, sendo o tom de azul mais forte o indicador da quantidade mínima de polinizadores disponíveis para as áreas agrícolas da Serra da Bocaina. Já a variação de tons vermelhos na figura 3A, dizem respeito a quantidades maiores de polinizadores disponíveis para as áreas agrícolas da Serra da Bocaina, e o vermelho mais escuro indica a quantidade máxima. Nota-se que o programa oferece uma resposta onde são evidenciadas as áreas agrícolas do próprio mapa de LULC, e para o qual foi atribuída certa variação nas quantidades de polinizadores proporcional aos tons de cores (vermelho – máxima; azul – mínima) para toda áreas da Serra da Bocaina.

A Figura 3B oferece como resultado o mapa que apresenta o índice de abundância de polinizadores por célula da paisagem, somando todas as espécies disponíveis em cada área agrícola na Serra da Bocaina. Para tanto, o modelo considera a disponibilidade de locais de nidificação e de recursos florais (alimentos) nas proximidades, valores estes que foram fornecidos ao modelo por meio da Tabela 1. Nesta tabela, os recursos florais estão representados na coluna 'F\_allyear' e os locais de nidificação de cada espécie analisada, são os dados preenchidos nas colunas 'N\_cavity', 'N\_ground' e 'N\_wood'. O resultado mostra o índice de abundância através de variações de cores (de vermelho a azul). A discriminação dos dados oferecidos, apresenta em cor azul a baixa abundância de polinizadores para toda a área de estudo graduando de acordo com o tom de azul, onde o meis escuro é o mínimo. A cor vermelha representa a quantidade máxima da abundância de polinizadores na área.

A projeção evidencia que nas bordas da paisagem da Serra da Bocaína estão os menores índices de abundância de polinizadores nas células azuis (ver figuras 3A e 3B), e nas regiões centrais da paisagem destacadas em vermelho, maiores índices de abundância de polinizadores (ver figuras 3A e 3B). Tal abundância ocorre de acordo com a disponibilidade de alimentos para as espécies na região observada.

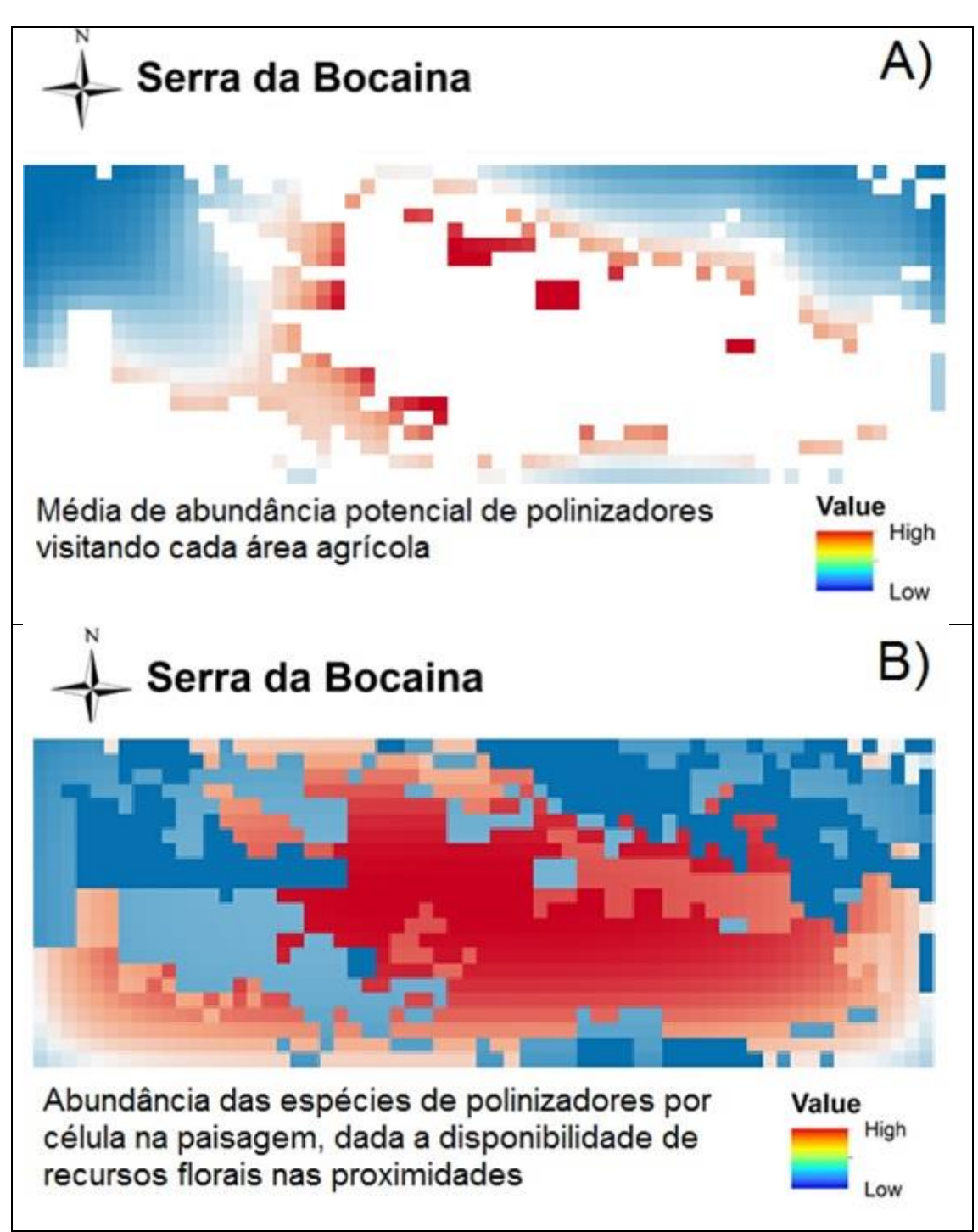

**Figura 3.** Abundância potencial de polinizadores na Serra da Bocaina para A) áreas agrícolas do entorno e B) por célula da paisagem, considerando-se os recursos de nidificação e os florais presentes nas proximidades.

Outra saída que o programa oferece consiste no fornecimento de mapas para cada espécie de polinizador. A Figura 4 mostra um exemplo, que representa a oferta de polinização (Figura 4A) e na disponibilidade de locais de nidificação (Figura 4B) para a espécie *Centris aenea* na Serra da Bocaina.
Assim, o mapa da Figura 4A apresenta a oferta do serviço de polinização especificamente para a espécie *Centris aenea*, que na Tabela 1, está representada pelo código "D". Este mapa representa a abundância relativa da espécie em cada área agrícola da região de estudo, dada a oferta de locais de nidificação e de recursos florais (alimento) nas proximidades. Este resultado é apresentado através de variação de cores (de vermelho a azul) (Figura 4A), onde está clara a presença menor na área que circunda a Serra da Bocaina em azul (figura 4A) e maiores quantidades na região no interior da Serra, onde dispõe-se de maiores quantidades de polinizadores da espécie *Centris aenea* ofertando os serviços de polinização.

A Figura 4B representa o mapa da disponibilidade de locais de nidificação para a espécie polinizadora *Centris aenea*. Este mapa deriva dos valores que foram fornecidos para a disponibilidade de nidificação em cada classe LULC na Serra da Bocaina, como pode ser visto na Tabela 3 e para os hábitos de nidificação de cada espécie de abelha listada para a Serra da Bocaina (ver Tabela 1). Logo, pode-se observar que os valores que este mapa contém consistem em um cruzamento de informações fornecidas na forma de uma tabela, e o programa por sua vez fornece uma informação de localização geográfica do dado que lhe foi imputado. Evidenciando de forma visual a disponibilidade que a Serra da Bocaina apresenta de locais de nidificação para a espécie *Centris aenea* (Figura 4B)*.* 

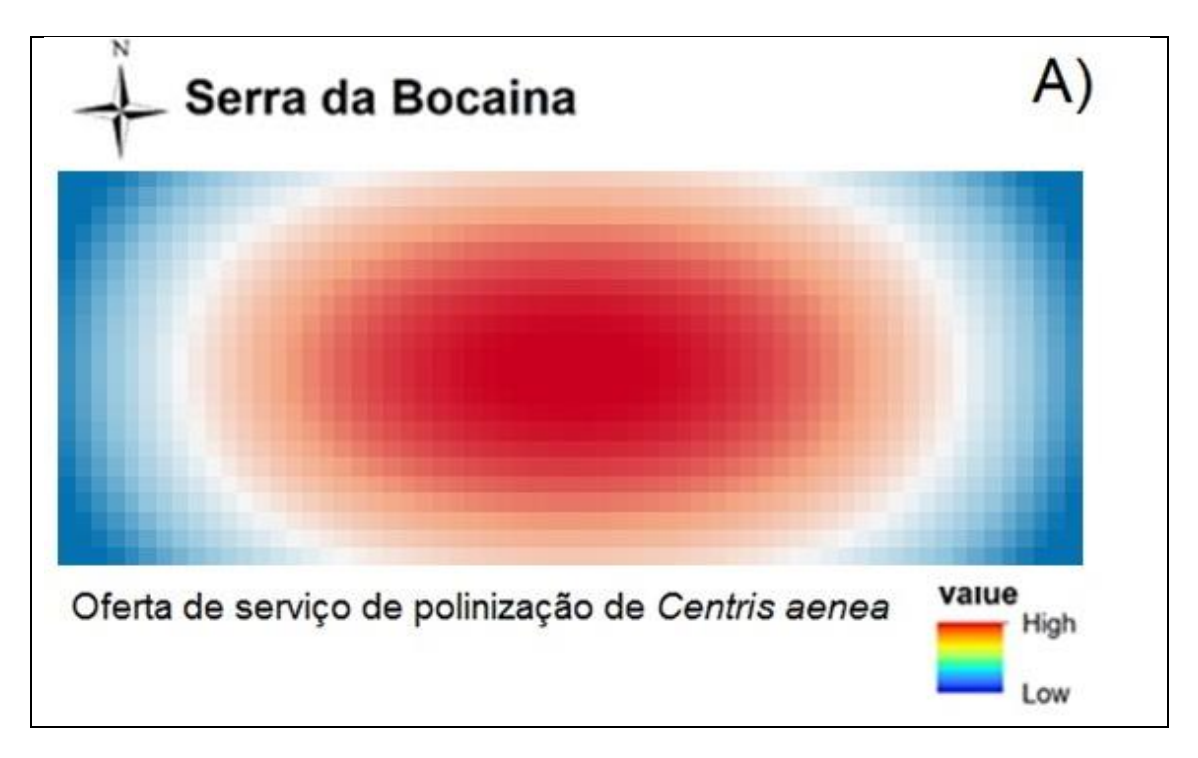

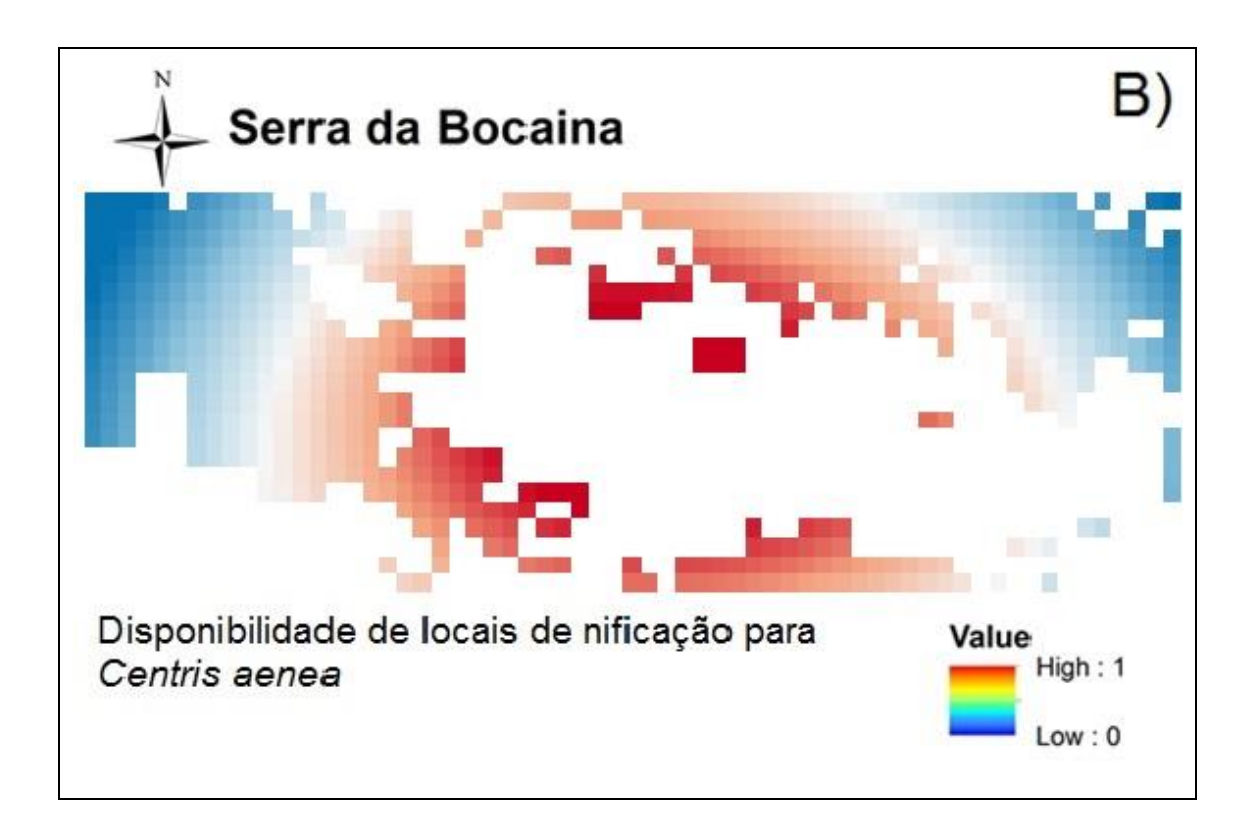

**Figura 4**. Exemplo de A) Abundância de polinização e B) disponibilidade de locais de nidificação para a espécie *Centris aenea*

Os resultados obtidos para a Serra da Bocaina deixam claro que o InVEST cruza os resultados fornecidos através das tabelas CSV, oferecendo um resultado especializado, ou seja, na forma de um mapa.

No que diz respeito ao módulo aqui apresentado, dica claro que para estimar valor monetário, seriam exigidos, além desses dados adicionais, etapas de modelagem personalizadas que o InVEST não oferece. Portanto, o valor obtido por este módulo do InVEST, diz respeito a um valor geográfico (em termos de análises espaciais), onde são plotadas no espaço as informações a ele fornecidas.

#### *2) Crop Pollination – Mata do Jambreiro*

Na Figura 5 podem ser observadas as classes de LULC da Mata do Jambreiro. Para esta localidade, as classes LULC relevantes são: Agricultura não irrigada; Mosaico Agricultura/Vegetação; e Mosaico Vegetação/Agricultura. No arquivo de saída também foram destacadas outras onze classes: Agricultura não irrigada; Mosaico Agricultura/Vegetação; Mosaico Vegetação/Agricultura; Vegetação fechada a aberta, perene ou semidecídua de folha larga; Floresta fechada decídua de folha larga; Floresta aberta decídua de folha larga; Campo arbustivo fechado a aberto; Vegetação esparsa; Áreas artificiais; Áreas descobertas; e Corpos d'água.

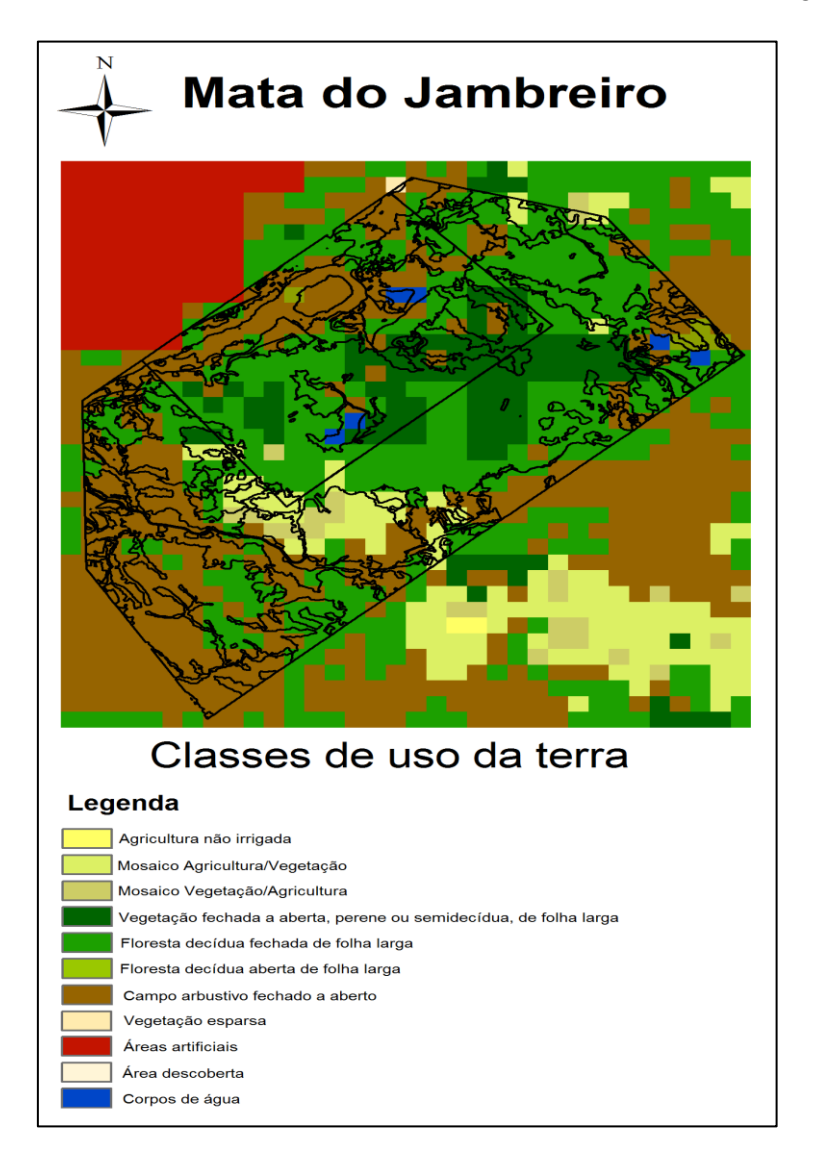

**Figura 5.** Classes de uso da terra para a Mata do Jambreiro (contorno em preto) e arredores

A Figura 6 evidencia duas saídas principais do programa: a abundância potencial de polinizadores para as áreas agrícolas do entorno da Mata do Jambreiro (Figura 6A) e a abundância de espécies de polinizadores por célula na paisagem, dada a disponibilidade de recursos florais nas proximidades (Figura 6B).

A Figura 6A resulta em um mapa que indica a abundância de polinizadores por espécie disponível nas áreas agrícolas (Tabela 2), assim como os dados de classes LULC (ver tabela 3) e o *raster* da região. A apresentação das informações é dada com variação de cores (de vermelho a azul), discriminando os dados imputados para a execução.

A Figura 6B apresenta o índice de abundância de polinizadores por célula da paisagem, somando todas as espécies disponíveis em cada área agrícola na Mata do Jambreiro, dada a disponibilidade de locais de recursos florais (alimentos) nas proximidades por locais de nidificação. O resultado, discriminado em azul, mostra também baixa abundância de polinizadores em todas as áreas agrícolas consideradas na Mata do Jambreiro. Em contrapartida os dados apresentados em vermelho representam as maiores quantidades de polinizadores nas áreas agtícolas da região de estudo.

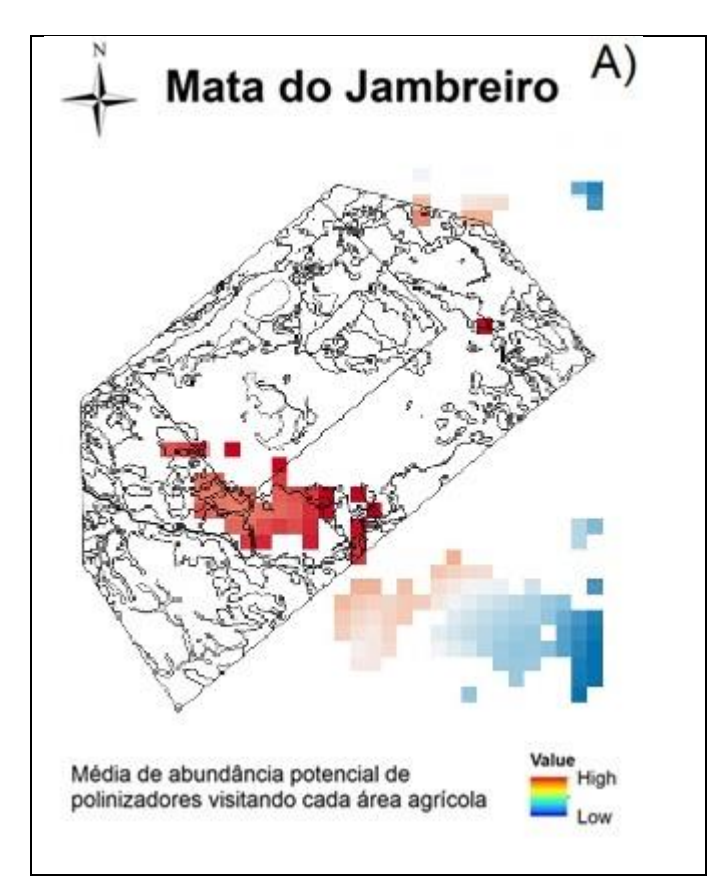

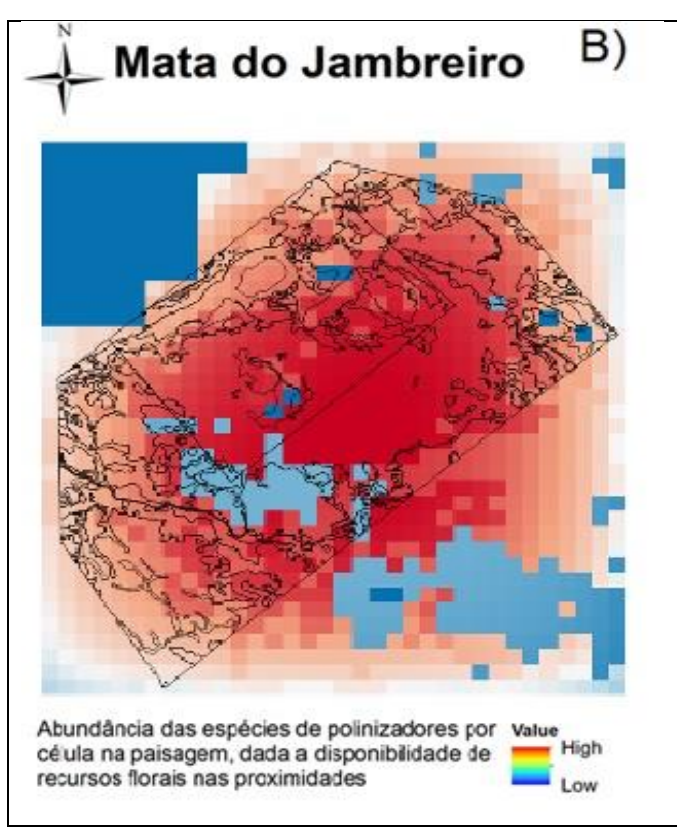

**Figura 6.** Abundância potencial de polinizadores na Mata do Jambreiro para A) áreas agrícolas do entorno e B) por célula da paisagem, considerando-se os recursos florais presentes nas proximidades.

A saídado InVEST, no que se refere aos resultados intermediários para *Centris sp* no Jambreiro*,*está na Figura 7. A Figura 7A diz respeito ao mapa que apresenta a oferta do serviço de polinização para a espécie *Centris sp*, que na Tabela 2, está representada pelo código "V". Este mapa representa a abundância relativa da espécie polinizadora *Centris sp* disponível em cada área agrícola da Mata do Jambreiro, sendo fornecidos os locais de nidificação e de recursos florais (alimento) nas proximidades. Este resultado é apresentado através de variação de cores (de vermelho a azul) (Figura 7A), onde mostra a presença menor na área que circunda a Mata do Jambreiro em azul (figura 7A) e maiores quantidades na região de "dentro", a qual dispõe de maiores quantidades de polinizadores da espécie *Centris sp* ofertando os serviços de polinização.

A Figura 7B se refere ao mapa da disponibilidade de locais de nidificação para a espécie polinizadora *Centris sp* na Mata do Jambreiro, o qual resulta dos valores que foram fornecidos para a disponibilidade de nidificação em cada classe LULC na Mata do Jambreiro, como pode ser visto na Tabela 3 e para os hábitos de nidificação de cada espécie de abelha listada na Tabela 2. Logo, pode-se observar que os valores que este mapa contém evidenciam de forma visual a disponibilidade que a Mata do Jambreiro apresenta de locais de nidificação para a espécie *Centris sp* (Figura 7B)*.*

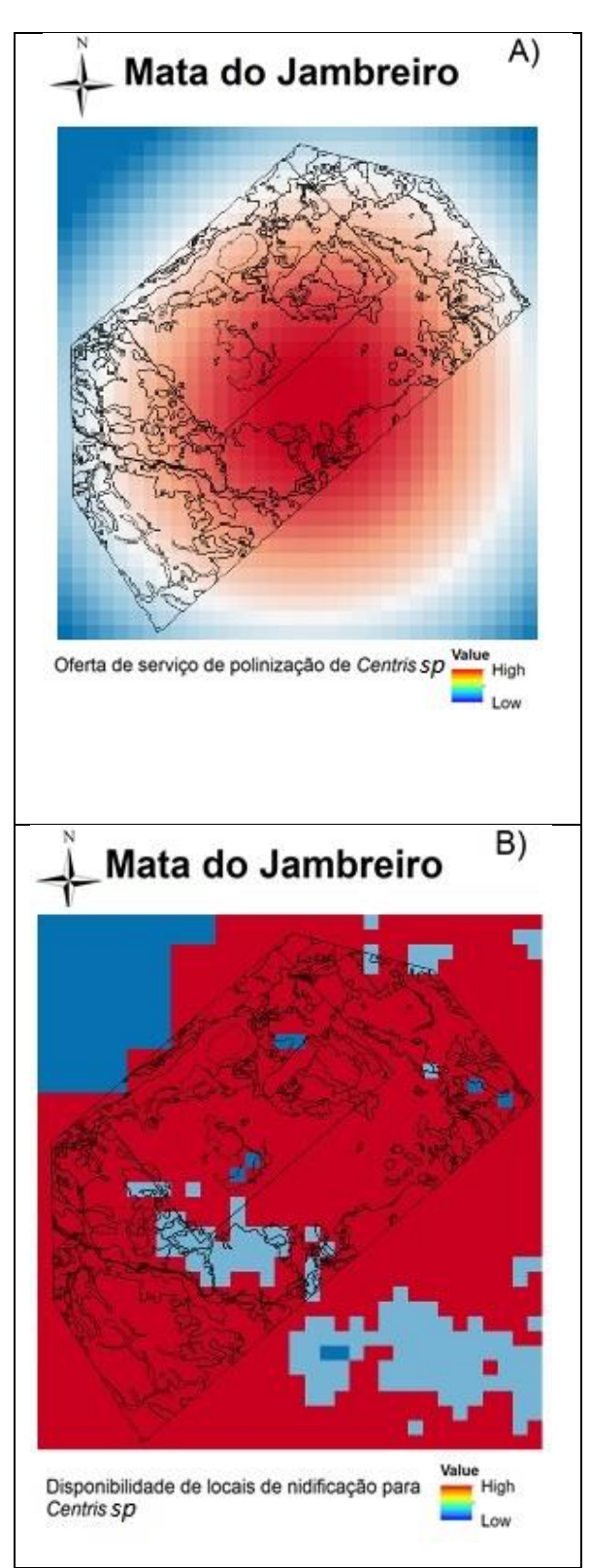

**Figura 7**. Exemplo de A) Abundância de polinização e B) disponibilidade de locais de nidificação para a espécie *Centris sp*

#### *3) Habitat quality*

Em relação ao modelo *Habitat Quality* (HQ), observou-se durante a fase de levantamento dos dados existentes para suprir os requisitos, que o mesmo requer informações detalhadas quanto às ameaças em cada classe da LULC, como pode ser verificado no Anexo 1B.

Os itens obrigatórios requeridos pelo modelo que estavam disponíveis na base de dados que foi utilizada eram o *raster* de LULC atualizado, com as áreas de interesse da Bocaina e do Jambreiro, e a tabela 'csv' contendo os Dados das ameaças (fogo, desmatamento, urbanização, espécies invasoras e extração de madeira).

Os outros itens obrigatórios cujas informações não estão disponíveis na base de dados se referem às Fontes de ameaças, Tipos de habitats e suas sensibilidades à ameaça e Constante de saturação (k). Estes requisitos se tratam, respectivamente: conjunto de arquivos de imagens SIG, onde devem estar contidas a distribuição e a intensidade de cada tipo de ameaças; uma tabela com os tipos de LULC, considerados ou não como habitat; e o terceiro corresponde a um mapa de degradação do habitat.

Além dos requisitos citados acima, o módulo também permite outras três diferentes manipulações opcionais: Mapa de uso e Cobertura do Solo (LULC) – cenários futuros; Mapa de uso e Cobertura do Solo (LULC) – Linha de Base; e Acessibilidade a fontes de degradação. Nenhum desses dados pode ser encontrado nas bases de dados disponíveis.

Assim, não foi possível executar a análise referente ao modelo Qualidade do Habitat (HQ).

#### **Considerações finais**

O módulo de polinização, que oferece como resultado um valor geográfico obtido através de análises espaciais, provê um índice de abundância de polinizadores agrícolas com base nos tipos de cobertura da terra, fornecidos através do mapa LULC. Além disso, baseia-se também nos recursos florais estimados disponíveis para as abelhas, o que permite ao observador uma forma mais didática de analisar os dados disponíveis, possibilitando a visualização das informações todas de uma só vez no espaço geográfico, o que facilita a interpretação dos dados. Facilita também aos tomadores de decisão, adquirirem maior entendimento de quais áreas são mais importantes como provedoras de espécies relacionadas ao serviço de polinização, bem como, quais áreas são potencialmente mais beneficiadas por esse serviço.

Outro ponto relevante positivo do programa é a facilidade de uso, a forma simples de requerer os dados, em fomatos de tabelas CSV e com nomenclaturas simplificadas, e requisitos em formato *raster* que podem ser provenientes de quaisquer programas de SIG. Os manuais são claros e facilmente compreensíveis, o que contribui para universalizar a modelagem dos dados através da facilitação da manipulação do programa.

Em contrapartida aos dois pontos positivos supracitados, o módulo analisado do InVEST não apresenta como resultado um valor monetário. O modelo prevê apenas padrões relativos à ocorrência de polinizadores, indicando ausência ou presença, através de índices de 0-1. No entanto, esse tipo de análise não estima diretamente os valores monetários absolutos para melhor embasar a tomada de decisões sobre o planejamento do uso da terra, feita a partir de análises custobenefício.

Também foi observada certa dificuldade na obtenção de alguns dados complementares de requisitos obrigatórios do InVEST, entre eles o F\_allyaer, o qual requer informações da época da florada das espécies vegetais visitadas pelas abelhas. Existem poucos dados disponíveis sobre interações planta-abelha em muitos locais do Brasil, e para as duas áreas analisadas, não existe informação alguma. Assim, é necessário um trabalho de campo suplementar para enriquecer o conhecimento das áreas e obter esse dado. Outro dado que apresentou dificudades devido às poucas informações disponíveis na literatura foi o 'Alpha' (distância de forrageio). Para a execução do programa, foram consultados especialistas do ITV das áreas da Botânica e Ecologia, que complementaram a informação com base em seus conhecimentos sobre polinizadores, além da consulta nas publicações anteriormente citadas. No entanto, para muitas espécies, esse dado ainda não está disponível. O mesmo se refere, apesar de em menor grau, para a determinação dos locais de nidificação, uma vez que algumas das espécies reportadas para as áreas ainda são muito pouco conhecidas.

Assim, conclui-se que o InVEST é um programa que pode ser usado desde que os dados para a região de estudo sejam bem detalhados e consigam arcar com as exigências do programa. Detalhes sobre seu funcionamento também requerem o auxílio de um profissional especializado. Entretanto, ainda assim, é necessário investigar outros métodos para valorar o serviço ecossistêmico de polinização agrícola com enfoque econômico, pois o programa ainda não oferece esse resultado.

## **REFERÊNCIAS BIBLIOGRÁFICAS**

ALEXANDER, A. M.et al. A method for valuing global ecosystem services. **Ecological Economics** 27, p. 161-170. 1998.

ANDRADE, D. C. **A preservação do capital natural e dos serviços ecossistêmicos**: Uma proposta de contribuição teórica e metodológica da economia ecológica. 2008. 162. 2009.

ANDRADE, D. C. **Modelagem E Valoração De Serviços Ecossistêmicos**: Uma Contribuição Da Economia Ecológica. p. 1–269, 2010.

ANDRADE, D. C.; ROMEIRO, A. R. **Capital natural , serviços ecossistêmicos e sistema econômico** : rumo a uma " Economia dos Ecossistemas " Capital natural , serviços ecossistêmicos e sistema econômico : rumo a uma " Economia dos Ecossistemas ". p. 24, 2009a.

ANDRADE, D. C.; ROMEIRO, A. R. Serviços ecossistêmicos e sua importância para o sistema econômico e o bem-estar humano. **Ie/Unicamp**, n. 155, p. 45, 2009b.

ARAUJO, E. D.I; COSTA, M.II; CHAUD-NETTO, J.II; FOWLER, H. G. I. Tamanho do corpo em Meliponini (Hymenoptera: Apidae): inferência do raio de vôo e possíveis implicações ecológicas. **Brazilian Journal of Biology**, v. 64, n. 3B, 2004.

ARROYO-RODRÍGUEZ, V.; MANDUJANO, S. Forest fragmentation modifies habitat quality for Alouatta palliata. **International Journal of Primatology**, v. 27, n. 4, p. 1079–1096, 2006.

BONTEMPS, S. et al. Consistent global land cover maps for climate modelling communities: current achievements of the ESA' land cover CCI. **ESA Living Planet Symposium 2013**, v. 2013, n. September, 2013.

COSTANZA, R. Social goals and the valuation of ecosystem services. **Ecosystems**, v. 3, n. 1, p. 4–10, 2000.

COSTANZA R, D'ARGE R, DE G. R. ET AL. The value of the world's ecosystem services and natural capital. **Nature**, v. 387, p. 253–259, 1997a.

COSTANZA R, D'ARGE R, DE G. R. ET AL. The value of the world's ecosystem services and natural capital. **Nature**, p. 387: 253-259., 1997b.

COSTANZA, R. Nature: ecosystems without commodifying them. **Nature**, p. 443, 749, 2006.

COSTANZA, R. et al. Changes in the global value of ecosystem services. **Global** 

**Environmental Change**, v. 26, n. 1, p. 152–158, 2014.

DAILY, G. C. **Nature's Services:** Societal Dependence on Natural Ecosystems. p. 412p., 1997.

DE GROOT, R. S.; WILSON, M. A.; BOUMANS, R. M. . A typology for the classification, description and valuation of ecosystem functions, goods and services. **Ecological Economics**, v. 41, n. 3, p. 393–408, 2002.

DE GROOT, R. S. et al. Challenges in integrating the concept of ecosystem services and values in landscape planning, management and decision making. **Ecological Complexity**, v. 7, n. 3, p. 260–272, 2010.

DEFOURNY, P. et al. "Accuracy Assessment of a 300-m Global Land Cover Map: the GlobCover Experience". In: INTERNATIONAL SYMPOSIUM ON REMOTE SENSING OF ENVIRONMENT (ISRSE),33rd, 2009, Stresa.

EFTEC. The Economic , Social and Ecological Value of Ecosystem Services : A Literature Review. **Final report for the Department for Environment, Food and Rural Affairs**, n. January 2005, p. 42, 2005.

GALLAI, N. et al. Economic valuation of the vulnerability of world agriculture confronted with pollinator decline. **Ecological Economics**, v. 68, n. 3, p. 810–821, jan. 2009.

GARCIA, J. R.; ROMEIRO, A. R. **A modelagem econômico-ecológica e a gestão integrada dos recursos naturais**. 2013.

GARIBALDI, L. A. et al. **Aplicações do protocolo de avaliação socioeconômica de práticas amigáveis aos polinizadores no Brasil.** 2015.

GIANNINI, T. C. et al. The Dependence of Crops for Pollinators and the Economic Value of Pollination in Brazil. **Journal of Economic Entomology**, p. 1–9, 2015.

GOLDER, A. B. CONSULTORIA E P. L. **Diagnóstico da Biodiversidade da Serra da Bocaina, PA**. p. 1-3, 2013.

GREENLEAF, S. S. et al. Bee foraging ranges and their relationship to body size. **Oecologia**, v. 153, n. 3, p. 589–596, 2007.

IMPERATRIZ-FONSECA, V. L.; NUNES-SILVA, P. As abelhas , os serviços ecossistêmicos e o Código Florestal Brasileiro Resultados e Discussão. **Biota Neotrop.**, v. 10, n. 4, p. 2–5, 2010.

JANZEN, D. H. Euglossine Bees as Long-Distance Pollinators of Tropical Plants. **Science, New Series**, v. 171, n. 3967, p. 203–205, 1971.

KIESECKER, J. M. et al. Development by design: Blending landscapelevel planning with the mitigation hierarchy. **Frontiers in Ecology and the Environment**, v. 8, n. 5, p. 261–266, 2010. KLEIN, A.-M. et al. Importance of pollinators in changing landscapes for world crops.

**Proceedings. Biological sciences / The Royal Society**, v. 274, n. 1608, p. 303–13, 2007.

KIESECKER, J. M. et al. Development by design: Blending landscapelevel planning with the mitigation hierarchy. **Frontiers in Ecology and the Environment**, v. 8, n. 5, p. 261–266, 2010.

LIMA, G. T. Naturalizando o capital, capitalizando a natureza: o conceito de capital natural no desenvolvimento sustentável. **Campinas: IE/UNICAMP, Texto para Discussão**, n. 1, p. 1–21, 1999.

LONSDORF, E. et al. Modelling pollination services across agricultural landscapes. **Annals of botany**, v. 103, n. 9, p. 1589–600, 26 jun. 2009.

LUGNOT, M.; MARTIN, G. Biodiversity provides ecosystem services: Scientific results versus stakeholders' knowledge. **Regional Environmental Change**, v. 13, n. 6, p. 1145–1155, 2013.

MARTINELLI, L. A.; FILOSO, S. Balance between food production, biodiversity and ecosystem services in Brazil: a challenge and an opportunity. **Biota Neotropica**, v. 9, n. 4, p. 21–25, 2009.

MACE GM, NORRIS K, F. A. Biodiversity and ecosystem services: a multilayered relationship. **Tree**, v. 27, p. 19–26, 2012.

MBR, U. E. C. **RPPN DA MATA DO JAMBREIRO**, 2006.

MILKO, P.; DE, A. Polinizadores na Agricultura. **Horizonte Geográfico**, 2016.

MORTELLITI, A.; AMORI, G.; BOITANI, L. **The role of habitat quality in fragmented landscapes:** A conceptual overview and prospectus for future researchOecologia, 2010.

MOTTA, R. S. DA. Manual Para Valoração. **IPEA/MMA/PNUD/CNPq**, 1997.

OLLERTON, J.; WINFREE, R.; TARRANT, S. How many flowering plants are pollinated by animals? **Oikos**, v. 120, n. 3, p. 321–326, 2011.

PATTERSON, M. G. Ecological production based pricing of biosphere processes. Ecological Economics, v. 41, n. 3, p. 457–478, 2002.

PEDRO, S. The Stingless Bee Fauna In Brazil (Hymenoptera: Apidae). **Sociobiology**, v. 61, n. 4, p. 348–354, 2014.

PEH, K. S.-H. et al. **TESSA: A toolkit for rapid assessment of ecosystem services at sites of biodiversity conservation importanceEcosystem Services**. V. 5, p. 51-57, 2013.

POTTS, S. G. et al. Global pollinator declines: trends, impacts and drivers. **Trends in ecology & evolution**, v. 25, n. 6, p. 345–353, jun. 2010.

SHARP, Richard et al. InVEST User's Guide. The Natural Capital Project. **The Natural Capital Project, Stanford University, University of Minnesota, The Nature Conservancy, andWorldWildlife Fund**, v. 14, n. 1, p. 81–87, 2015.

ROMEIRO, A. R.; MAIA, A. G. Avaliação de custos e benefícios ambientais. **Enap Cadernos**, p. 52, 2011.

SANTOS, J. E. et al. The value of the Ecological Station of Jataí's ecosystem services and natural capital. **Brazilian journal of biology = Revista brasleira de biologia**, v. 61, n. 2, p. 171–190, 2001.

TALLIS, H. T. ET AL. The Natural Capital Project. **InVEST 2.1 beta User's Guide**, 2011.

WORLD RESOURCES INSTITUTE. Ecossistemas e o Bem-estar humano: Estrutura para uma avaliação. **Avaliação do Milênio dos Ecossistemas**, p. 32, 2003.

# **ANEXOS**

# **ANEXO 1.A) APRESENTAÇÃO DO MÓDULO POLINIZAÇÃO AGRÍCOLA ("CROP POLLINATION")**

# **INTRODUÇÃO**

Para diversas culturas agrícolas a contribuição dos polinizadores é essencial, e não haveria produção sem eles (GIANNINI et al., 2015). Os polinizadores são elementoschave da biodiversidade global, pois fornecem serviços ecossistêmicos vitais para as culturas e plantas silvestres. Ademais, aumentam o número de frutos e melhoram seu aspecto, seu tamanho e sua qualidade, por promoverem maior variedade genética.Os polinizadores são responsáveis pelo aumento da produção e da qualidade de diversos cultivos, sendo as abelhas seus principais representantes. Isso faz os polinizadores serem essenciais não só para o equilíbrio ambiental como também para o bem-estar de todos. Abelhas e outros insetos são os principais responsáveis pelo transporte do pólen entre as flores de grande parte das plantas que usamos como alimento e até de algumas daquelas que são utilizadas para tecer nossas roupas, como o algodão (MILKO; DE, 2016).

Ainda de acordo com informações de (GIANNINI et al., 2015), polinizadores são importantes para manter os serviços dos ecossistemas, sendo parte do processo de reprodução a partir da formação de frutos e sementes de várias espécies de plantas. Por exemplo, as espécies manejadas *Apis mellifera* e abelhas sem ferrão *Trigonaspinipes,* bem como as espécies dos gêneros *Bombus, Xylocopa e Centris* são polinizadores efetivos de algumas culturas (Giannini et al., 2015).

Estudos apontam uma interligação entre recentes diminuições das quantidades de polinizadores, e declínios paralelos nas quantidades de plantas que dependem deles (Potts et al., 2010). Há também evidências relatadas entre a diminuição na extensão de áreas naturais como sendo potencial causa do declínio de polinizadores, principalmente devido a fragmentação dos habtats naturais (pelo uso de agroquímicos, ataque de patógenos, plantio de espécies exóticas, alterações climáticas e as interações entre eles), o que leva ao entendimento de que proteger os habitats é importante para os polinizadores. Tal declínio resulta na perda dos serviços de polinização, causando impactos ecológicos e econômicos negativos importantes que afetam significativamente a manutenção da diversidade biológica, a estabilidade do ecossistema mais amplo, a produção agrícola, a segurança alimentar e o bem-estar humano (POTTS et al., 2010).

A polinização por insetos ao mesmo tempo em que é um serviço do ecossistema, é também uma prática de produção amplamente utilizado por agricultores em todo o mundo para a agricultura (KLEIN et al., 2007).O atual declínio de populações de polinizadores de insetos enfatiza a necessidade de uma avaliação de impacto econômico, que pode resultar do eventual desaparecimento de polinizadores, e estimar o nível de vulnerabilidade da agricultura mundial para insetos polinizadores (GALLAI et al., 2009).

A equipe do "Capital Natural Project", projeto de parceria entre a Universidade de Stanford e da Universidade de Minnesota, The Nature Conservancy, e o World Wildlife Fund desenvolveu um software, denominado InVest, capaz de sugerir soluções para tomadores de decisões, através de ferramentas desenvolvidas para uma grande variedade de lugares e setores, através de 18 módulos oferecidos, além de ampliar a evidência da importância do capital natural com abordagens capazes de transformar decisões.

O intuito do presente relatório é de detalhar o funcionamento do módulo *Pollination* do InVEST, para mensurar os serviços de polinização e utilizar dados de diversidade de abelhas de áreas de preservação da Vale, nos estados do Pará e Minas Gerais. Nessa primeira fase foram verificados quais são os requisitos necessários para o funcionamento do módulo, para que o programa gere resultados mensuráveis com enfoque na valoração de serviços ecossistêmicos, ponderando a aplicabilidade das variáveis utilizadas pelo modelo e a disponibilidade de informações para seu uso.

## **REQUISITOS INVEST PARA POLINIZAÇÃO AGRÍCOLA ("CROP POLLINATION")**

Com base no Guia do Usuário do InVest (SHARP,Richard et al., 2015), verificou-se quais são os requisitos necessários para o módulo processar as informações esperadas de acordo com o proposto pelo programa InVest.

O modelo utiliza cinco tipos de dados de entrada, onde três deles são obrigatórios e os outros dois são opcionais. Além dos requisitos necessários, adiante serão explicados como o módulo os ultiliza para executar o modelo gerando o produto ao qual se propõe.

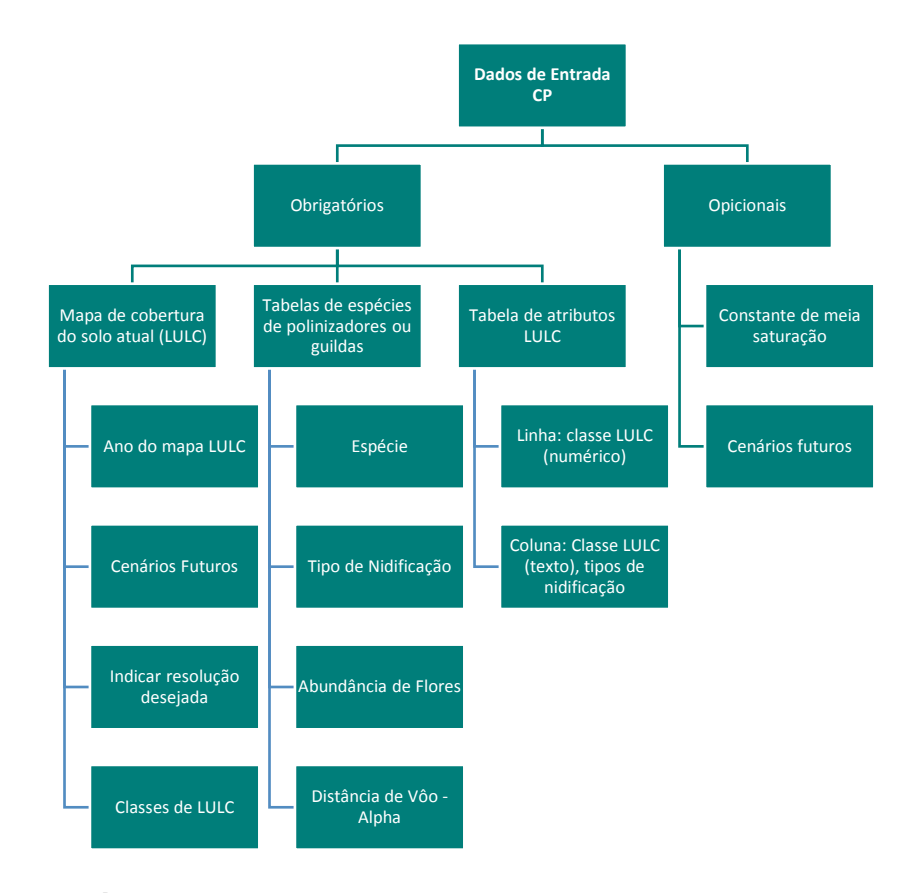

#### **1. Obrigatórios**

a. **Mapa de cobertura do solo atual:** trata-se de um conjunto de dados do tipo "raster", um formato comum em Sistema de Informações Geográficas (SIG), e que respresenta o uso e cobertura do solo (*Land Use and Land Cover* - LULC), atribuindo um código para cada célula do mapa. O conjunto de dados deve ser projetado em metros e a projeção deve ser definida. Esta cobertura deve ter resolução alta o suficiente para capturar os movimentos de abelhas em uma paisagem. Por exemplo, se as abelhas voarem 800 metros em média e as células tiverem 1000 metros de diâmetro, o modelo não irá capturar totalmente a movimentação dessas espécies a partir de seus locais de nidificação para fazendas vizinhas.

N**ome:** O arquivo pode ter qualquer nome, porém é indicado evitar os espaços, que no caso, podem ser substituídos por "*underline*". Por exemplo, lulc\_samp ao invés de lulc samp.

**Formato:** O formato de arquivo é raster padrão (por exemplo, ESRI GRID ou IMG), e possui uma coluna denominada LULC (Tabela 1), que designa o código numérico da classe LULC, em ordem consecutiva e única, para cada célula. Os códigos LULC devem coincidir com códigos de classe LULC utilizados, conforme os atributos descritos na Tabela 1. Essa tabela pode ter campos adicionais, mas o único utilizado nesta análise é aquele para o código de classe LULC.

A segunda coluna da Tabela 1, denominada **LULCname** equivale ao nome descritivo de classe LULC e é opcional.

|                | LULC LULCname             |     | $N$ <sub>cavity</sub>   $N$ <sub>ground</sub>   $F$ <sub>allyear</sub> |     |
|----------------|---------------------------|-----|------------------------------------------------------------------------|-----|
|                | Forest                    | 1.0 | 1.0                                                                    | 1.0 |
| $\overline{2}$ | Coffee                    | 0.2 | 0.1                                                                    | 0.5 |
| 3              | Pasture/grass             | 0.2 | 0.1                                                                    | 0.3 |
| 4              | Shrub/undergrowth $ 0.2 $ |     | 0.1                                                                    | 0.2 |
| 5              | Open/urban                | 0.2 | 0.1                                                                    | 0.3 |

Tabela 1. Indicação da coluna LULC

O modelo também solicita três informações opcionais sobre este mapa LULC, mas que serão solicitadas na interface:

- **a) O ano representado pelo mapa LULC**: se conhecido,o ano do mapa LULC poder ser indicado para designar o modelo executado, realizado em diferentes períodos de tempo.
- **b) Prospecção de cenários futuros.**
- **c) A resolução na qual o modelo deve executar:** pode-se indicar uma resolução mais baixa que a do mapa LULC inicial e solicitar ao modelo que reclassifique os dados considerando-se esta nova resolução, acelerando assim o seu tempo de execução. Para isso a resolução modificada deve ser mais baixa que a inicial, padrão do mapa LULC. Por exemplo, é possível executar o modelo em uma resolução de 200m com um mapa LULC com resolução de 30m. Se esta linha ficar em branco, o modelo irá realizar a análise com a mesma resolução do mapa LULC inicial, isto é, o padrão. (Nota: uma resolução mais fina do que a resolução inicial do conjunto de dados raster não pode ser definida).
- **d) Cobertura do solo agrícola e classes de uso do solo:** podem ser especificadas classes de LULC que representem parcelas agrícolas dependentes ou que se beneficiam da polinização por abelhas para restringir o cálculo da abundância de polinizadores somente às culturas designadas. Os valores LULC devem ser representados por números inteiros (2, 9, 13, etc.). Caso as classes agrícolas não sejam especificadas, a abundância será calculada em um mapa da fazenda com a paisagem inteira (o padrão).

Giannini et al. (2015) cita uma lista de espécies de plantas cultivadas no Brasil e o nível de dependência dos polinizadores (Tabela 2).

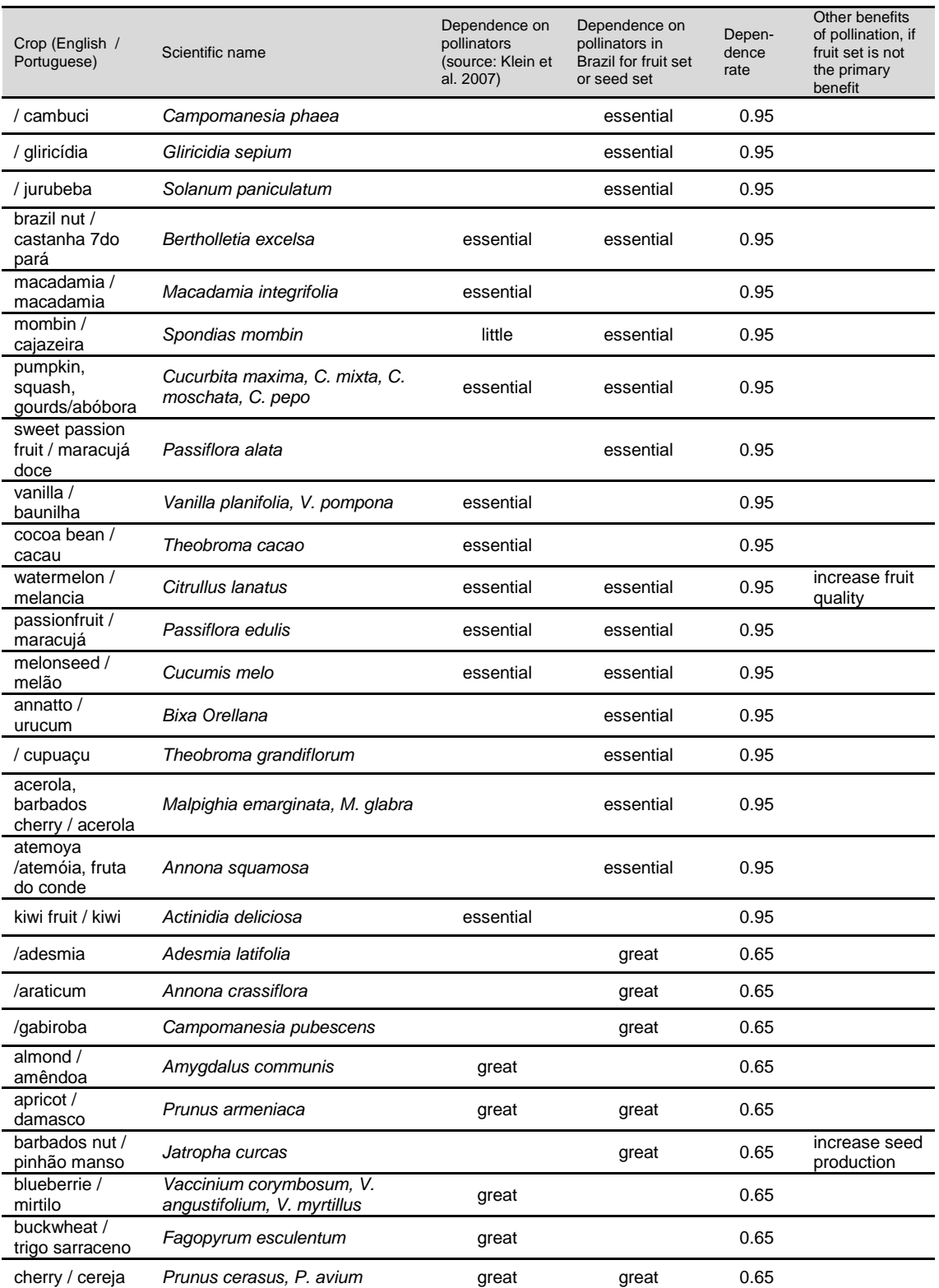

## Tabela 2. Plantas cultivadas no Brasil e o nível de dependência dos polinizadores (fonte: Giannini et al. 2015).

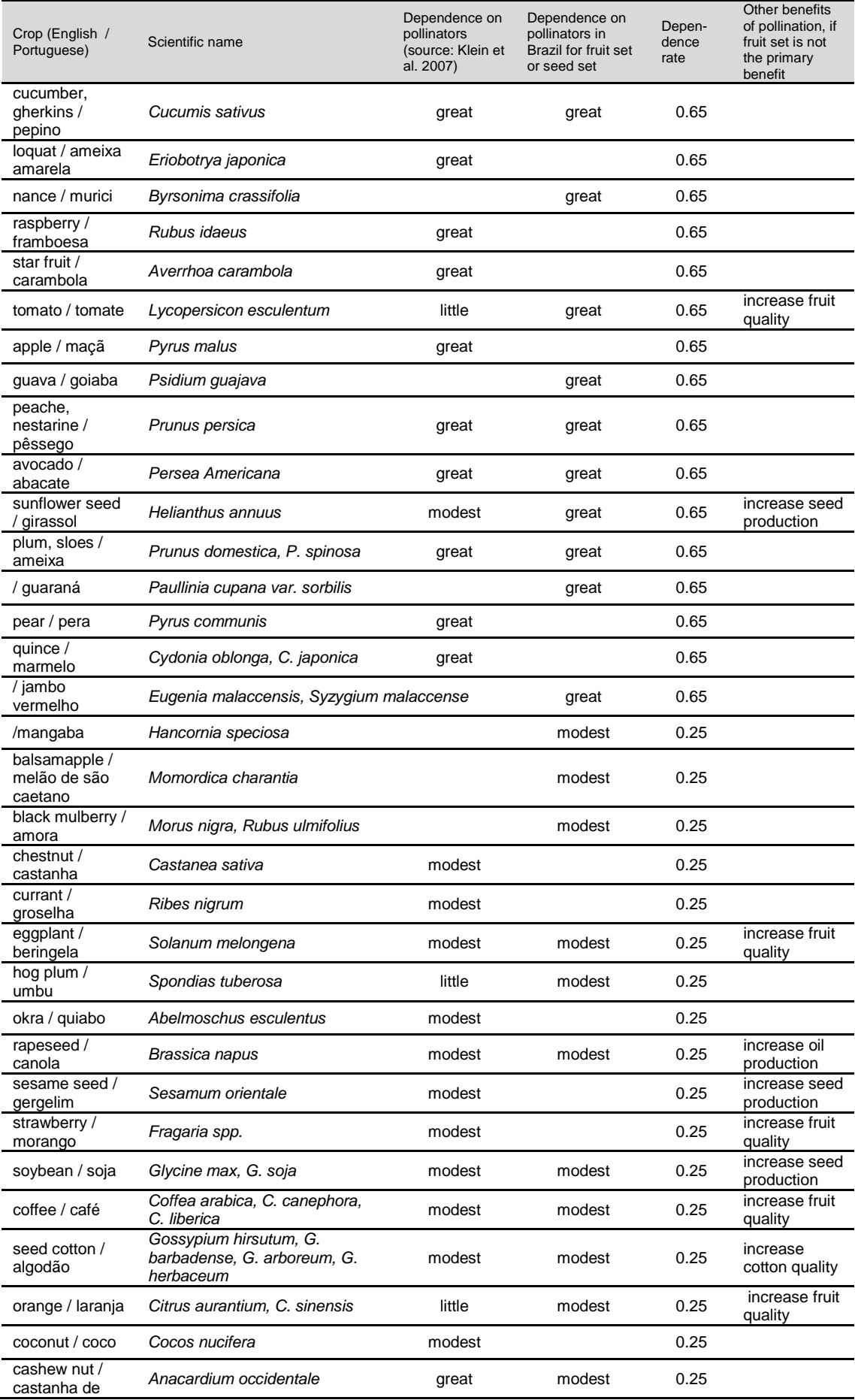

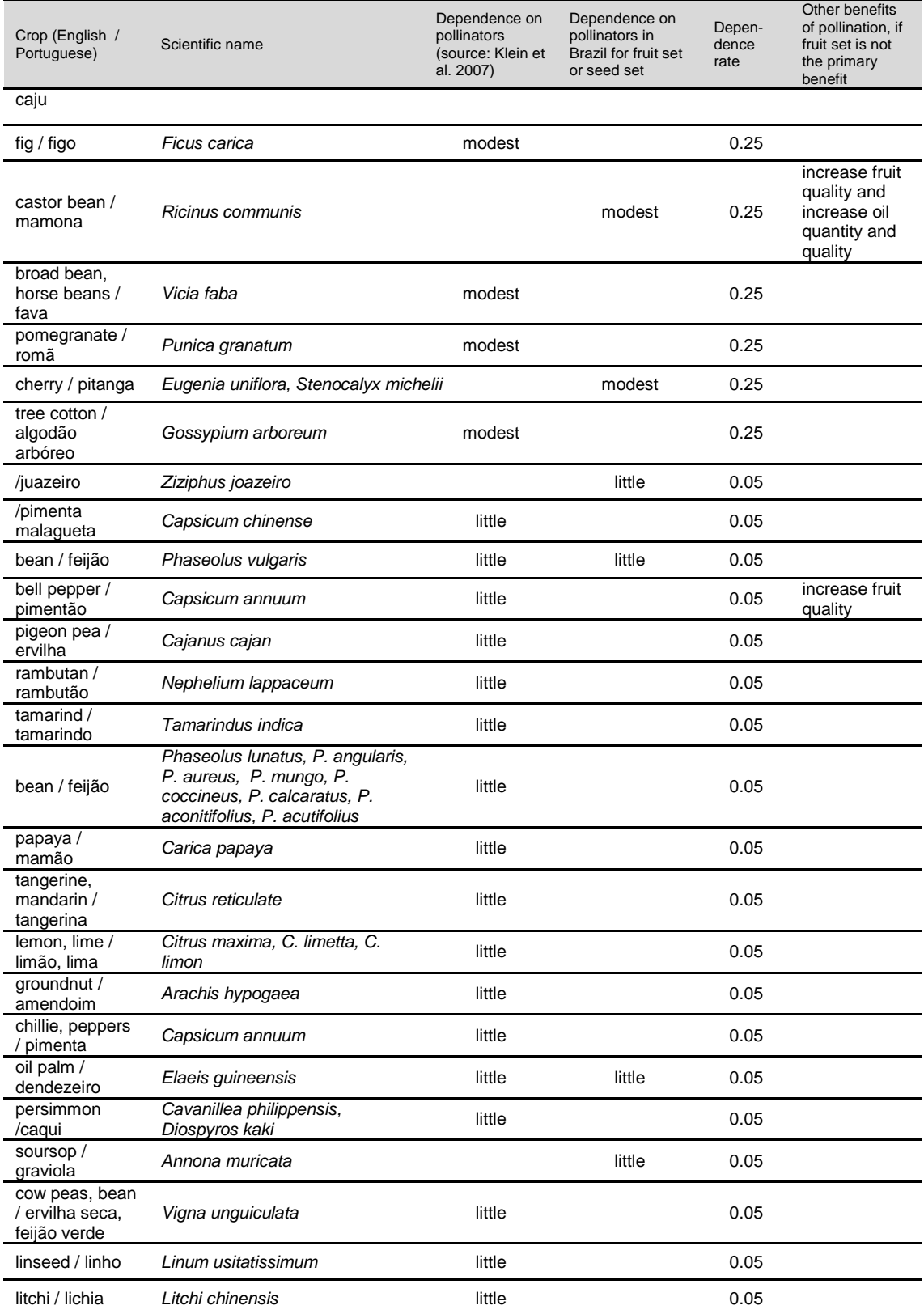

b. **Tabela de espécies de polinizadores ou guildas:** esta tabela deve conter informações sobre cada espécie ou guilda de polinizadores a ser modelada, reunindo as espécies em grupos de abelhas que apresentam o mesmo comportamento de nidificação, seja no solo, em cavidades de árvores, ou

outras características do habitat (Tabela 3). Se várias espécies são conhecidas por serem importantes polinizadores, e se elas diferem em termos de época de forrageamento, ou requisitos de nidificação, ou ainda pela capacidade de distância de vôo, devem ser fornecidos dados sobre cada uma separadamente. Se a existência de dados disponíveis for pouca ou nenhuma, será necsessária a criação de um "proto-polinizador", com os dados obtidos a partir dos valores médios ou de opinião de especialistas sobre toda a comunidade de polinizadores.

**Nome:** arquivo pode ter qualquer nome.

**Tipo de arquivo:** \*.dbf, planilhas do Excel (\*.xls, .xlsx), ou tabelas de MS Access (\*.mdb, .accdb). Se estiver usando ArcGIS 9.2x, então só devem ser usados arquivos .xls ou .mdb. Para Excel 2007 (.xlsx) e MS Access 2007 (.accdb), os arquivos só irão funcionar no ArcGIS 9.3x.

- **a) Espécie:** pode ser usado o nome da espécie ou guilda, ou código numérico ou, simplesmente nomes. O modelo irá produzir saídas codificadas pelos 4 primeiros caracteres de cada nome da espécie (por exemplo, Andr para Andrena nivalis). Assim, cada espécie ou guilda deve ser exclusivamente identificável em 4 caracteres; caso não seja possível, o modelo irá reduzir os nomes a 3 caracteres e um dígito.
- **b) NS\_nest1, NS\_nest2, etc.:** trata-se das formas de nidificação ou tipos de ninho de cada polinizador. Os valores inseridos devem ser 0 (zero) ou 1 (um), onde 1 indica um tipo de nidificação utilizado e 0 indica o tipo de nidificação não utilizada, ou seja se nidifica na cavidade, então N\_cavity será 1 e N ground será 0 e vice-versa. Os tipos de nidificação podem ser ninhos terrestres, cavidades de árvores, etc. Tomando como exemplo a Tabela 3, verifica-se que a especie **A** nidifica somente na cavidade, portanto na coluna N\_cavity preenche com 1, já na coluna N\_ground, devese preenche com 0; a espécie **C** nidifica tanto no solo quanto na cavidade, logo em ambas colunas preenche-se com o número 1.
- **c) FS\_season1, FS\_season2, etc.:** é a abundância relativa de flores em cada classe LULC por temporada; faz alusão à atividade dos polinizadores por estação floral (ou seja, estação de vôo). Os valores devem ser inseridos em uma escala de 0 (zero) a 1 (um), com 1 indicando o tempo de maior atividade para a guilda ou espécie de acordo com a sua estação floral, e 0 indicando nenhuma atividade no período. As proporções intermediárias indicam a atividade sazonal relativa, ou seja, devem ser ponderadas de

modo proporcional. O nível de atividade de uma determinada espécie sobre todas as estações deve somar 1. Deve-se também criar uma coluna diferente para cada estação, as quais podem ser:primavera, verão, outono; úmido, seco, etc.

**d) Alpha:** trata-se da distância média em metros, que cada espécie ou guilda voa para forrageamento. O InVEST usa essa distância estimada para definir localização da disponibilidade de flores em torno de uma determinada célula, e para ponderar as somas de recursos florais e abundância de polinizadores em fazendas. A distância de forrageamento de uma espécie de abelha pode ser determinda com base em uma relação alométrica simples como tamanho do corpo – distância intertegular - (Greenleaf et al., 2007).

Exemplo 1: Em um estudo hipotético com quatro espécies, existem dois tipos principais de nidificação, "cavity" para as que nidificam em cavidades de árvores e "ground" para as que nidificam no chão. A espécie A nidifica exclusivamente em cavidades, as espécies B e D no chão, e a espécie C usa os dois tipos de ninhos. Há apenas um período de floração, "Allyear" (ano todo), em que todas as espécies estão ativas. As distâncias de voo típicas, especificados em metros (alpha), variam amplamente entre as espécies.

 $\mathbf{r}$ 

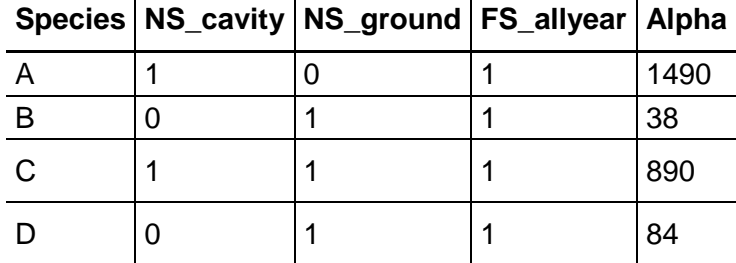

 $\mathbf{L}$ 

Tabela 3. Espécies de polinizadores ou guildas

 $\mathbf{L}^{\mathbf{L}}$ 

 $\mathbf{r}$ 

c. **Tabela de atributos cobertura da terra:** esta apresenta dados sobre cada classe no mapa LULC (Tabela 4). Os dados necessários são índices relativos (0-1), e não números absolutos. Os dados podem ser resumidos a partir de pesquisas de campo, ou obtidos por avaliação de peritos, se os dados campo não estão disponíveis.

**Nome:** arquivo pode ter qualquer nome

**Tipo de arquivo:** \* .dbf, planilhas do Excel (\*.xls, .xlsx), ou tabelas de MS Access (\*.mdb, .accdb). Se estiver usando ArcGIS 9.2x, é necessário usar

arquivos .xls ou .mdb. Arquivos Excel 2007 (.xlsx) e MS Access 2007 (.accdb) só irão funcionar com o ArcGIS 9.3x.

**Linhas**: cada linha é uma classe LULC diferente.

**Colunas**: cada coluna contém um atributo diferente de cada classe LULC, e devem ser nomeadas da seguinte forma: Irrigated croplands, Rainfed croplands

Mosaic e Croplands/Vegetation (Ver Tabela 4).

Exemplo 2: O mesmo estudo hipotético foi realizado com cinco classes de uso e cobertura da terra:

Classe 1 (Irrigated croplands) contém disponibilidade máxima de locais disponíveis para os dois tipos de nidificação ("cavity" e "ground").

Os cinco tipos de habitats variam fortemente em recursos de flores num único período de floração (simplificado, durante todo o ano – F\_allyear).

Note a correspondência dos cabeçalhos das colunas entre as tabelas 3 e 4 e a tabela de espécies de polinizadores ou guildas.

Classe 2 (Rainfed croplands) corresponde ao uso agrícola ser para cultivo de café, cultura perene que tem alguns recursos de nidificação em cavidades e outros terrestres ("cavity" e "ground").

Classe 3 (Mosaic Croplands/Vegetation) é um sistema de cultivo anual, perturbado com mais frequência, podendo não haver recurso de nidificação; sua representação na tabela se dá pelo número 0.

Para monocultura em larga escala, os recursos florais estão disponíveis apenas durante o período em que elas florescem, podendo ser breve (poucas semanas, por exemplo), e portanto, não fornecendo um recurso muito seguro para polinizadores.

É importante considerar cuidadosamente o que o sistema de cultivo de interesse fornece, considerando os recursos florais e de nidificação de maneira realista, porque ao superestimar a valor das terras agrícolas como um recurso para polinizadores pode-se estar subestimando o valor do habitat natural para eles. Diferente campos de culturas têm diferentes sistemas de cultivo e, portanto, diferentes magnitudes relativas de recursos polinizadores, o que seria melhor para reclassificar o mapa de uso da terra para criar uma classe diferente para cada sistema de cultivo.

| <b>LULC</b> | <b>LULCname</b>                |     | $N_c$ cavity   N_ground   N_wood |     |
|-------------|--------------------------------|-----|----------------------------------|-----|
|             | Irrigated croplands            |     |                                  |     |
| 2           | Rainfed croplands              |     |                                  |     |
| 3           | Mosaic<br>Croplands/Vegetation | 0.2 | 0.2                              | 0.2 |

Tabela 4. Tabela de atributos de cobertura da terra

#### **2. Opcionais**

a. **Constante de meia saturação:** a constante de meia saturação pode ser utilizada no cálculo do mapa com o valor do serviço dos polinizadores. Esta constante converte o fornecimento de polinizadores em rendimento, e representa qual a abundância de polinizadores necessária para atingir 50% do rendimento dependente de um polinizador.

É sugerido que o usuário aplique o valor padrão,a menos que existam dados que justifiquem a mudança. O valor deve ser maior do que 0, e é improvável que o valor seja maior do que 0,2.

Este valor é derivado do trabalho prévio de Lonsdorf *et al.*, (2009), quepermitiu calcular a abundância de polinizadores numa paisagem, através do método de utilização de informações sobre os recursos de nidificação, recursos florais e distâncias de forrageamento dos mesmos, prevendo a relativa abundância deles em seus habitats de nidificação. A partir dessas áreas de nidificação, foi prevista posteriormente, a abundância relativa de polinizadores nas fazendas que necessitavam de serviços de polinização. Os principais resultados foram comparados às estimativas de campo de abundância de polinizador, riqueza ou serviços com estimativas do modelo rodado, o que explicou até 80% da variância entre fazendas. Portanto, a importância dos recursos numa escala precisa para a prestação de serviços de polinizadores foi apoiada por análises de sensibilidade, indicando que as previsões do modelo dependem em grande medida de estimativas de recursos de nidificação e florais dentro de culturas.

**2.2 Cenários Futuros:**para avaliar a mudança nos serviços de polinização no âmbito de um cenário futuro através de um mapa de cobertura e uso do solo, é necessário o fornecimento de um conjunto de dados raster junto com o ano a ser prospectado e ser formatado exatamente como o mapa atual (Item 1.1). Este mapa LULC pode refletir as mudanças na política de gestão da terra (por exemplo, a expansão agrícola, a urbanização ou aumento da proteção do habitat).

#### **Referências**

GALLAI, N. et al. Economic valuation of the vulnerability of world agriculture confronted with pollinator decline. **Ecological Economics**, v. 68, n. 3, p. 810–821, jan. 2009.

GIANNINI, T. C. et al. The Dependence of Crops for Pollinators and the Economic Value of Pollination in Brazil. **Journal of Economic Entomology**, p. 1–9, 2015.

GREENLEAF, S. S. et al. Bee foraging ranges and their relationship to body size. **Oecologia**, v. 153, n. 3, p. 589–596, 2007.

KLEIN, A.-M. et al. Importance of pollinators in changing landscapes for world crops. **Proceedings. Biological sciences / The Royal Society**, v. 274, n. 1608, p. 303–13, 2007.

LONSDORF, E. et al. Modelling pollination services across agricultural landscapes. **Annals of botany**, v. 103, n. 9, p. 1589–600, 26 jun. 2009.

MILKO, P.; DE, A. Polinizadores na Agricultura. **Horizonte Geográfico**, 2016.

MORTELLITI, A.; AMORI, G.; BOITANI, L. **The role of habitat quality in fragmented landscapes: A conceptual overview and prospectus for future researchOecologia**, 2010.

POTTS, S. G. et al. Global pollinator declines: trends, impacts and drivers. **Trends in ecology & evolution**, v. 25, n. 6, p. 345–353, jun. 2010.

RICHARD SHARP, REBECCA CHAPLIN-KRAMER, SPENCERWOOD, ANNE GUERRY, HEATHER TALLIS, T. R. InVEST User's Guide. The Natural Capital Project. **The Natural Capital Project, Stanford University, University of Minnesota, The Nature Conservancy, andWorldWildlife Fund**, v. 14, n. 1, p. 81–87, 2015.

# **ANEXO 1.B) APRESENTAÇÃO DO MÓDULO QUALIDADE DE HABITAT ("HABITAT QUALITY")**

# **INTRODUÇÃO**

Ao estudar mudanças no habitat resultantes da fragmentação de floresta tropical, Arroyo-Rodríguez e Mandujano (2006), definem a qualidade do habitat como o grau de perturbação da vegetação. A perda de habitat, a fragmentação do habitat, e degradação do habitat são as maiores ameaças de extinção à biodiversidade e são os três principais processos que contribuem para a mudança da paisagem. O processo de degradação do habitat implica diretamente na progressiva deterioração da qualidade do habitat (Mortelliti et al., 2010).

Serviços ecossistêmicos são os benefícios por ele prestados e suas relações como o bem-estar humano (Andrade; Romeiro, 2009b). A premissa básica é de que as atividades econômicas, a coesão das sociedades e o bem-estar humano são profunda e irremediavelmente dependentes dos serviços ecossistêmicos. Estes são considerados os benefícios diretos e indiretos obtidos pelo homem a partir do funcionamento dos ecossistemas. Enquanto serviços essenciais de suporte à vida, há uma necessidade premente em se preservar os ecossistemas, garantindo sua capacidade de provisão dos seus fluxos de serviços (Andrade, 2009).

Os ecossistemas fornecem habitats para espécies vegetais e animais selvagens, sejam eles residentes e migratórias. Como tal, os ecossistemas funcionam como um refúgio e empório de biodiversidade, pois mantêm as condições que permitem a sobrevivência do conjunto diversificado de espécies do planeta. Espécies vegetais e animais são uma fonte direta de um imenso número de bens e produtos que são colhidos e usados por seres humanos para apoio à subsistência, enriquecimento e bem-estar (EFTEC, 2005b).

O uso da modelagem econômico-ecológica pode subsidiar de maneira mais adequada os processos de valoração dos recursos naturais, bem como contribuir de maneira significativa para a gestão ambiental integrada (Garcia; Romeiro, 2013).

Romeiro e Maia (2011) elucidam que o entendimento da dinâmica dos ecossistemas requer um empenho no mapeamento das chamadas "funções ecossistêmicas", as quais podem ser definidas como as constantes interações existentes entre os

elementos estruturais de um ecossistema. As funções se traduzem em "serviços ecossistêmicos", na medida em que beneficiam as sociedades humanas.

A agricultura é uma grande ameaça para as florestas do Brasil, mas também um importante fator do crescimento econômico, e tem precedência sobre a protecão do ambiente e dos serviços ecossistêmicos nos programas políticos do país. O Brasil é um dos únicos países que pode ao mesmo tempo ser um importante produtor de alimentos, fibras e biocombustíveis e manter sua imensa biodiversidade relativamente intacta e serviços ambientais vitais funcionando apropriadamente. Porém é importante entender que, ao mesmo tempo em que o setor agropecuário é importante para o desenvolvimento econômico do país, deve-se reconhecer que os ecossistemas têm limites naturais, e que não se deve expandir a fronteira agrícola indefinidamente em nome do "desenvolvimento". Os serviços ambientais prestados pelos ecossistemas devem ser valorizados e também reconhecidos como um tipo de "desenvolvimento" a ser mantido para as próximas gerações(Martinelli; Filoso, 2009).

#### **REQUISITOS INVEST PARA QUALIDAE DE HABITAT ("HABITAT QUALITY")**

A proposta do aplicativo de modelagem de serviços ambientais InVEST (*Integrated Valuation of Environmental Services and Tradeoffs*) é mapear e valorar bens e serviços naturais de forma a alinhar a conservação de ecossistemas com a economia. Os variados componentes do modelo requerem dados de entrada com detalhamento flexível e podem identificar áreas onde o investimento pode melhorar o bem-estar humano e a natureza. Ademais, o modelo é também ajustável para análises de serviços e objetivos múltiplos (SHARP *et al*, 2015).

DE GROOT *et al*. (2010) relatam que diversos programas de modelagem podem ser utilizados para avaliar os impactos da economia e fatores ambientais sobre os recursos naturais, incluindo a aprovisionamento de bens e serviços. Porém a maior parte deles, tem foco apenas em alguns Ecossistemas de Bens e Serviços (EGS) e negligenciam os efeitos da estratégias de gestão e da biodiversidade. O InVEST é um modelo que visa avaliar espacialmente múltiplos serviços, biodiversidade e trade-offs.

Com base em informações obtidas no Guia do Usuário do software InVest (SHARP *et al*, 2015), foram coletadas as informações referentes aos itens requeridos pelo módulo de qualidade de habitat. Esse módulo usa qualidade do habitat e suas particularidades como agentes representantes da biodiversidade de uma paisagem, com uso da estimativa da extensão dos habitats e tipos de vegetação através da paisagem, e seu estado de degradação. O modelo combina mapas de cobertura de uso da terra (LULC) com dados sobre as ameaças aos habitats e suas respectivas respostas.

A modelagem da qualidade do habitat juntamente com serviços do ecossistema, permite aos usuários comparar padrões espaciais e identificar as áreas onde a conservação vai beneficiar mais os sistemas naturais e proteger espécies ameaçadas. É importante deixar explícito que este modelo não objetiva colocar um valor monetário na biodiversidade (SHARP *et al*, 2015).

O modelo utiliza sete tipos de dados de entrada, porém cinco deles são obrigatórios.

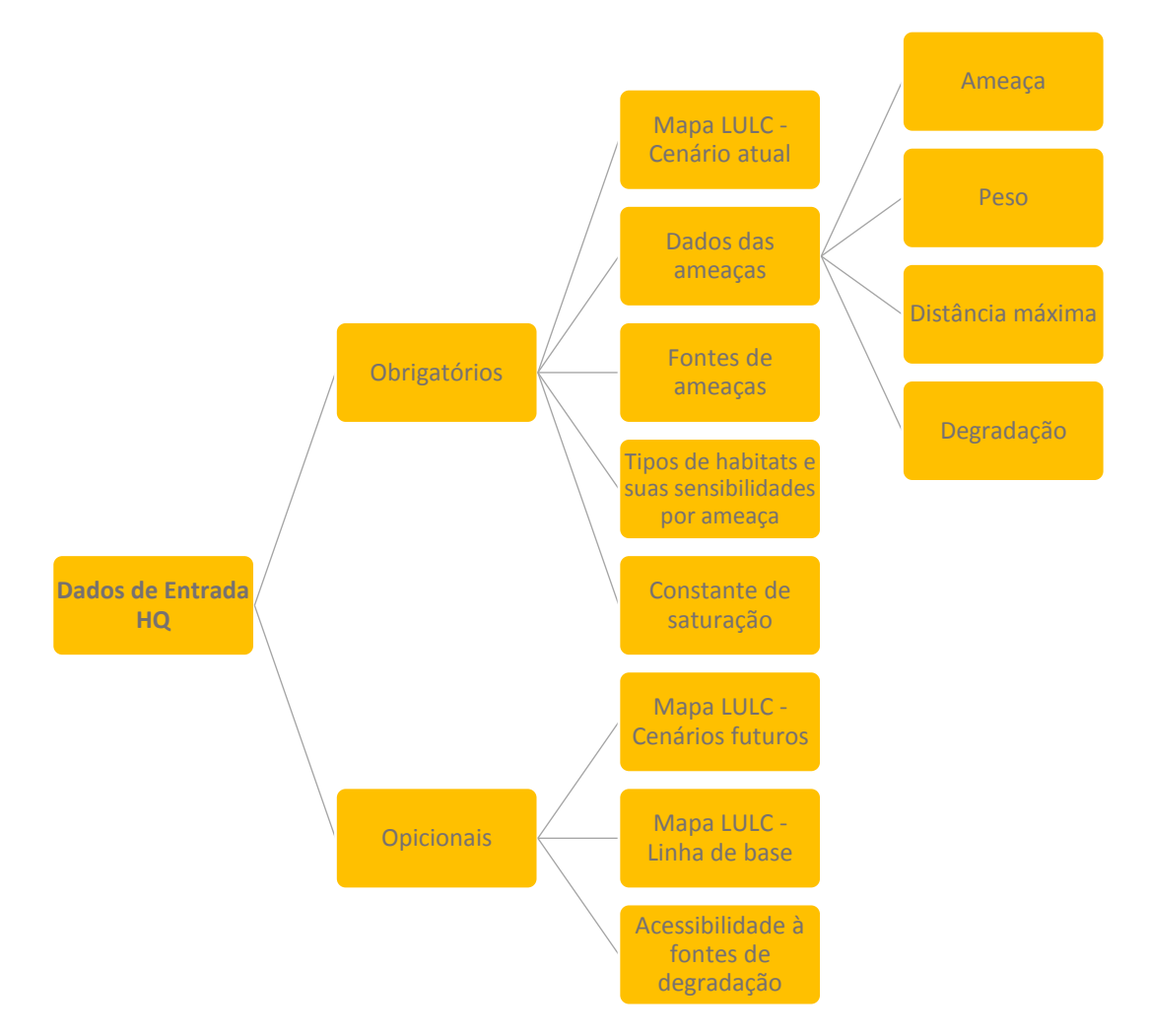

# **1. OBRIGATÓRIOS**

**1.1. Mapa de uso e cobertura do solo (LULC) atualizado:** Um conjunto de dados raster (formato frequentemente utilizado em Sistemas de Informação Geográfica – SIG), com um código numérico que respresenta o uso e cobertura do solo (*Land Use and Land Cover*– LULC) para cada célula. O raster LULC deve

incluir a área de interesse, bem como uma cobertura da maior largura da distância máxima ameaçada. Caso contrário, outras localidades próximas à borda da área de interesse podem alterar índices de qualidade de habitat, já que as ameaças fora da área de interesse não são devidamente contabilizados. O conjunto de dados deve ser uma projeção onde as unidades de medidas estão em metros e a projeção utilizada deve ser definida conforme Tabela 1.

Tabela 5: Tabela resumo do item "Mapa de uso e cobertura do solo"

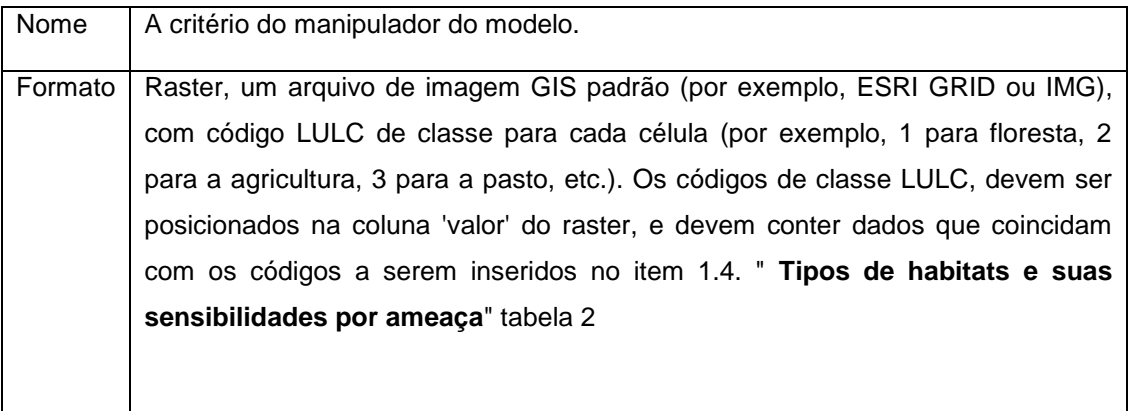

**1.2. Dados das ameaças:** Uma tabela CSV contendo todos os dados de ameaças que devem ser considerados, com informações sobre a importância relativa de cada ameaça ou peso de seu impacto no espaço.

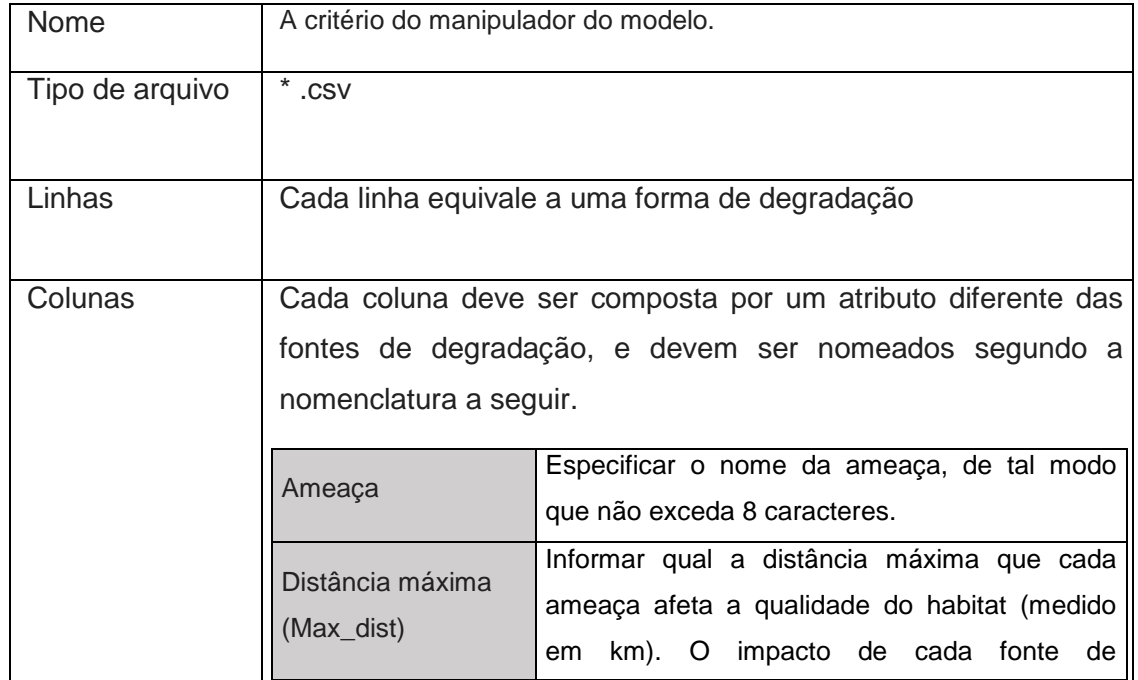

Tabela 6: Tabela resumo do item "Dados sobra ameaças"

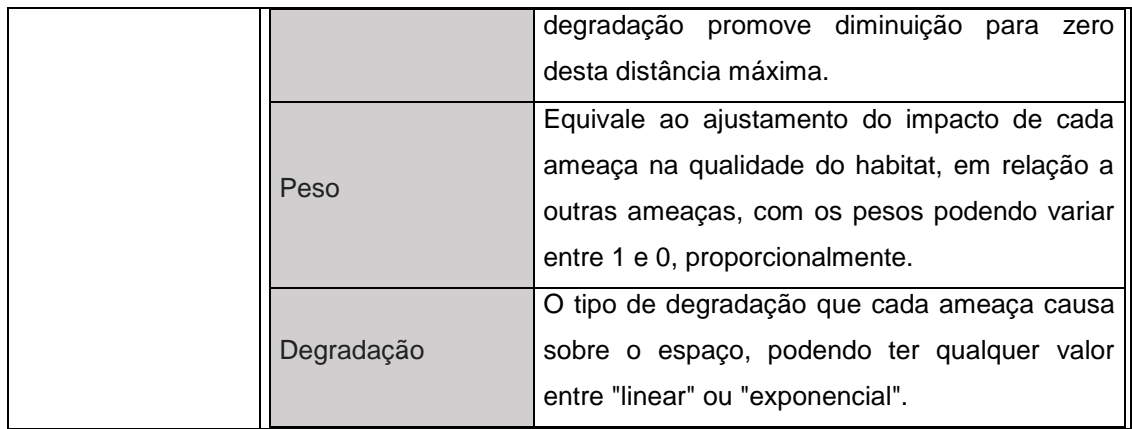

Exemplo 1: A tabela 3 mostra em sua estrutura organizacional, um estudo hipotético com três ameaças, Agricultura (Agric), Estrada de Chão (dirt\_rd) e Estrada Pavimentada (Paved\_rd). No quesito Distância Máxima (MAX\_DIST), a agricultura degrada o habitat com maior magnitude global em relação às outras duas. Além disso, estradas pavimentadas atraem mais tráfego do que estradas de terra e, portanto, são mais destrutivas ao habitat do que as estradas de terra.

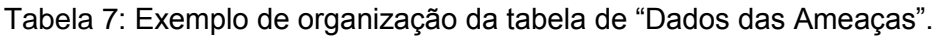

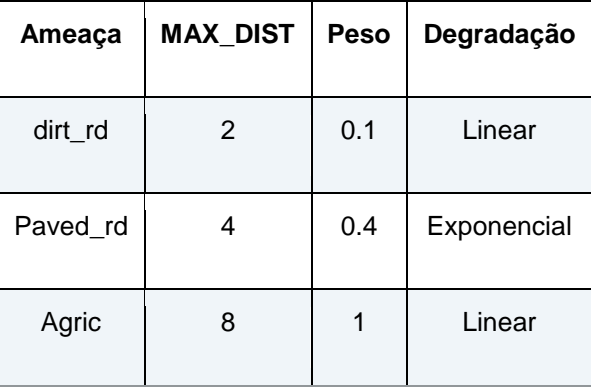

**1.3. Fontes de ameaças:** arquivo de imagem SIG que demonstra a distribuição e intensidade das ameaças de forma individual, abrangendo a área de interesse, bem como uma cobertura da ameaça com maior Distância Máxima (MAX\_DIST). A finalidade é que, outras localidades próximas aos limites da área de interesse não influenciem os índices de qualidade de habitat, pelo fato de não serem devidamente contabilizadas. Cada célula deve ter um valor que indique a densidade ou a presença de uma ameaça no seu interior.

Exemplo2: se a medida estiver na escala densidade, os itens utilizados são: Área de agricultura; Comprimento de estradas; etc. Contudo, se a medida estiver na escala presença ou ausência, o preenchimento é 1 (um) para presença, e 0 (zero) para indicar ausência. Todas as ameaças devem ser medidas na mesma escala e unidade (ou seja, todos medidos em termos de densidade ou todos medidos em termos de presença/ausência e não uma combinação de métricas).

Quanto à extensão e à resolução dos conjuntos de dados raster, não há necessidade de ser idêntica a dos mapas de cenário (LULC). Nos casos em que as ameaças e mapa LULC têm resoluções diferente, o modelo dá preferência de uso à resolução e a extensão do mapa de cobertura LULC. O programa não pede que faça diferenciação destes rasters na interface da ferramenta; ele o faz automaticamente e usa cada um com base nos nomes dados na tabela de "Dados das Ameaças" (Tabela 3). Portanto, estes mapas de ameaças precisam estar em um arquivo chamado "input" que está um nível abaixo do espaço de trabalho identificado na interface do modelo (vide Tabela 4, item 'local de arquivo').

OBS1: Se uma área não oferece ameaça, definir o nível de ameaça da área igual a 0; não deixar sem a informação, sem o dado.

OBS2: Ao analisar a qualidade do habitat para mais de um cenário LULC (por exemplo, um mapa atual e futuro, ou uma linha de base, atual e mapa defuturo) é necessário um conjunto de camadas de ameaças para cada cenário modelado (vide Tabela 4, item 'Nome'). O não-uso dessas terminações implica na interpretação por parte do modelo de que a fonte de degradação das camadas corresponde ao mapa atual. Se uma ameaça observada na Tabela 3 (dados das Ameaças) for inadequada para o cenário LULC a ser analisado, e posteriormente, entrar em um mapa de ameaça para um período de tempo que tem todos os valores iguais a 0 (zero), então deve ser incluída a ameaça a ser mapeada em um novo cenário LULC, assim o modelo irá calcular a qualidade do habitat no cenário mapa LULC.

OBS3: Os pesos relativos de ameaças e sensibilidade do habitat para as Ameaças não mudam ao longo do tempo (apresentados apenas uma tabela de Dados das Ameaças - Item 1.2) e uma tabela de Dados de Sensibilidade do Habitat (Item 1.4). Caso alguma destas precise ser modificada ao longo do tempo, então o modelo deve ser executado várias vezes.

Tabela 8: Tabela resumo do item "Fontes de ameaças"

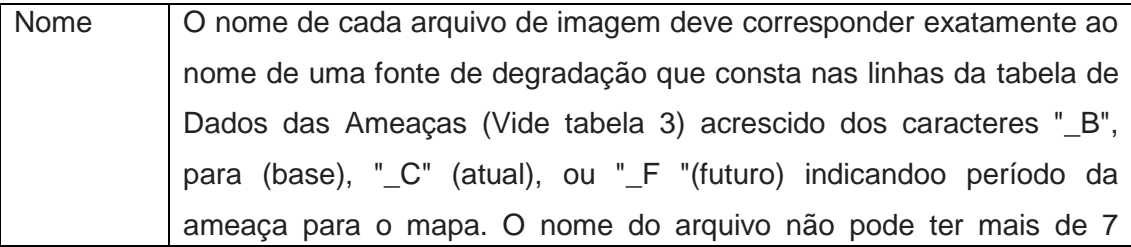

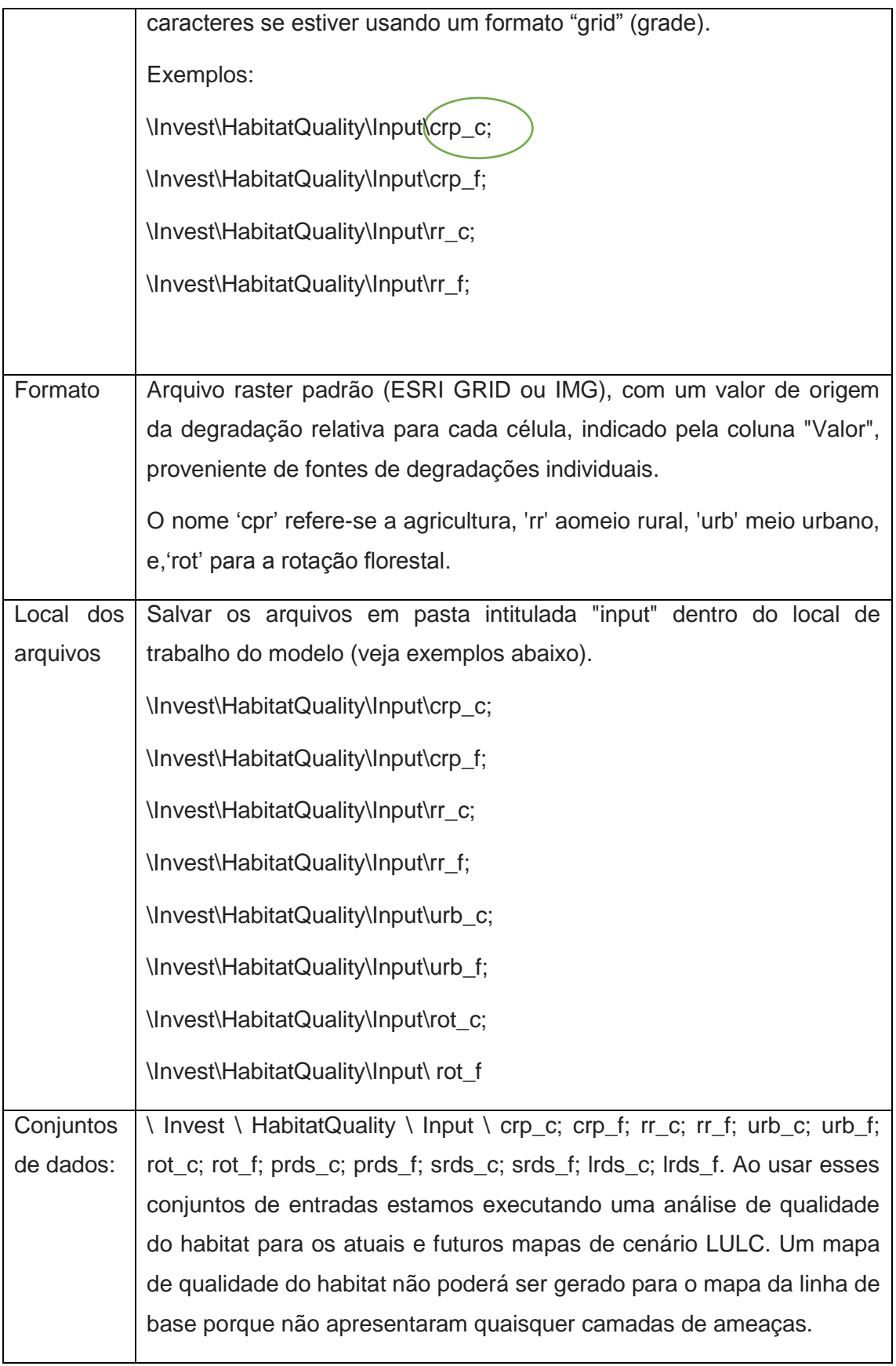

**1.4. Tipos de habitats e suas sensibilidadesà ameaça:** trata-se de uma tabela com os tipos de LULC, considerados ou não como habitat, de acordo com a sensibilidade específica para cada ameaça.

Tabela 9: Tabela resumo do item "1.4. Tipos de habitats e suas sensibilidades por ameaça"

| Nome                               | A critério do manipulador do modelo.                                   |                                                            |  |
|------------------------------------|------------------------------------------------------------------------|------------------------------------------------------------|--|
| <b>Tipo</b><br>de                  | $^\star$ .csv                                                          |                                                            |  |
| arquivo                            |                                                                        |                                                            |  |
| Linhas                             | Cada linha equivale a um tipo LULC                                     |                                                            |  |
| Colunas                            | As colunas devem conter dados sobre os tipos de uso da terra e as suas |                                                            |  |
|                                    | sensibilidades para cada uma das ameaças, e devem ser nomeadas de      |                                                            |  |
|                                    | acordo com as convenções de nomenclatura indicada no quadro abaixo.    |                                                            |  |
|                                    | <b>LULC</b>                                                            | Cada tipo de LULC deve ter um código numérico com          |  |
|                                    |                                                                        | valores que correspondam aos códigos utilizados nos        |  |
|                                    |                                                                        | mapas apresentados LULC dos itens 1.1, 2.1 e 2.2. Todos    |  |
|                                    |                                                                        | os tipos LULC (atual, futuro ou mapas da linha de base)    |  |
|                                    |                                                                        | têm que aparecer como uma linha nesta tabela.              |  |
| O nome de cada LULC<br><b>Nome</b> |                                                                        |                                                            |  |
|                                    |                                                                        | A cada LULC é atribuída uma pontuação de habitat,          |  |
|                                    |                                                                        | variando de 0 a 1, ou simplesmente classificar cada LULC   |  |
|                                    |                                                                        | como habitat ou não sem referência a qualquer grupo de     |  |
|                                    |                                                                        | espécies em particular; em seguida, usar 0 (zero) e 1      |  |
|                                    |                                                                        | (um), onde um 1 indica habitat. Caso contrário, se estiver |  |
|                                    |                                                                        | disponível informação suficiente sobre as preferências de  |  |
|                                    | Habitat                                                                | habitat de um grupo de espécies, atribuir uma pontuação    |  |
|                                    |                                                                        | LULC habitat conveniente relativa de 0 a 1, onde 1 indica  |  |
|                                    |                                                                        | a maior adequabilidade do habitat.                         |  |
|                                    |                                                                        | Exemplo: uma ave de pastagem pode preferir um habitat      |  |
|                                    |                                                                        | de pradaria, então a este habitat, é alocada a pontuação   |  |
|                                    |                                                                        | 1. Mas também deve ser atribuído a um campo de feno        |  |
|                                    |                                                                        | (por ex.), uma pontuação "Habitat" de 0,5.                 |  |
|                                    |                                                                        | A sensibilidade relativa de cada tipo de habitat para cada |  |
|                                    | L_THREAT1,<br>L_THREAT2, etc.:                                         | ameaça deve teras colunas nomeadas de acordo com as        |  |
|                                    |                                                                        | ameaças listadas, e as porções em itálico dos nomes        |  |
|                                    |                                                                        | devem corresponder aos nomes de linha na tabela "Dados     |  |

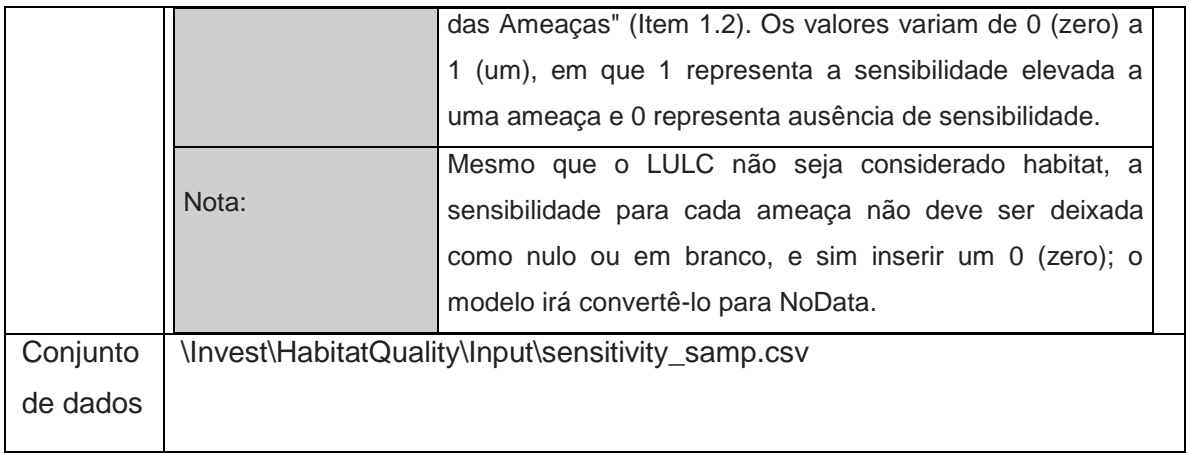

Exemplo 3: Num estudo hipotético há quatro LULC's – o habitat Floresta fechada (absoluto); os habitats solo descoberto e agricultura (como não-habitat (absolutos)); e Floresta de mosaico, que é o tipo de habitat mais sensível por ser menos resistente, além de ter sensibilidade relativa em relação às três ameaças consideradas: estrada de chão (L\_DIRT\_RD), estradas pavimentadas (L\_ROAD) ou agricultura. O fator 0 (zero) deve ser inserido em todas as ameaças para as os dois LULC's descobertos (solo descoberto e agricultura).

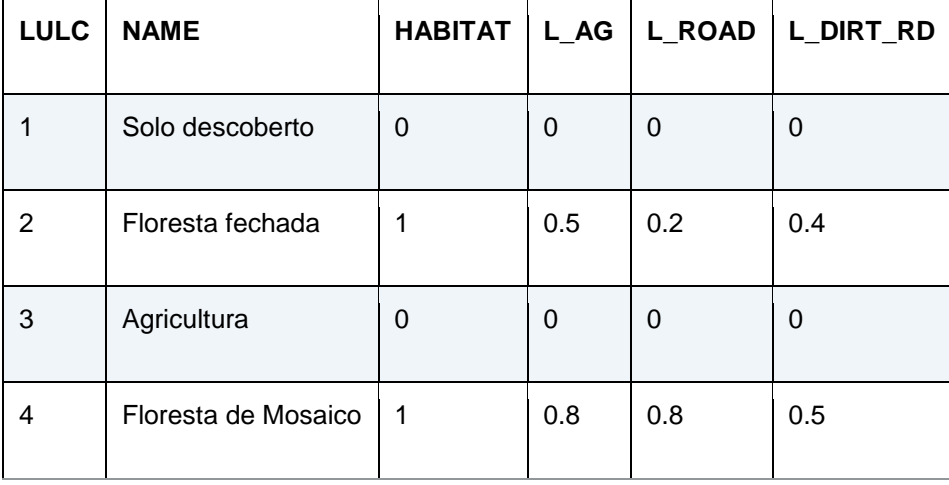

Tabela 10: Organização dos atributos de tipos de habitats

**1.5. Constante de saturação (K):** em análises de cenário, o valor a ser escolhido para k na primeira paisagem a ser executada deve ser o mesmo utilizado para todos os outros cenários alternativos sobre a mesma paisagem. Da mesma forma, é feito para a resolução espacial. Caso seja necessário mudar  $k$  ou a resolução espacial para qualquer modelo de execução, então os parâmetros devem ser alterados para todos os modelos a serem executados, caso se esteja comparando vários cenários sobre a mesma paisagem. Por padrão, *k* é

definido no valor 0,5, mas pode ser igual a qualquer número positivo. Em geral, define-se *k* como sendo a metade do maior valor de degradação, definido na célula da grade da paisagem. Para fazer a calibração do modelo, deve ser realizada a execução do software uma vez para encontrar o valor mais alto de degradação e definir  $k$  para sua paisagem.

Exemplo 4: se ao rodar o modelo para uma análise preliminar for gerado um mapa de degradação, onde o maior nível de degradação de células da grade mais elevada é 1, então a configuração *k*=0,5 vai produzir mapas de qualidade habitat com a maior variação na escala de 0 a 1 (isso ajuda com a qualidade da representação visual de heterogeneidade em toda a paisagem). É importante notar que a ordem de classificação de células de grade na métrica de qualidade de habitat não varia para a escolha de *k*. A escolha de *k* só determina a propagação e a tendência central de índices de qualidade do habitat.

#### **2. Opcionais**

**2.1. Mapa de uso e Cobertura do Solo (LULC) – cenários futuros:** trata-se de um conjunto de dados raster de um SIG que representa uma projeção futura de um mapa LULC na paisagem. Este arquivo deve ser formatado exatamente como o "Mapa de Uso e Cobertura do Solo (LULC) – atual" (Item 1.1). Os atributos LULC em comum nos mapas atual e futuro devem ter o mesmo código, porém para os que só aparecerão no mapa futuro deve-se alocar códigos diferentes. Assim como no Mapa LULC atual, o raster LULC de cenários futuros deve incluir a área de interesse, fazendo a cobertura da maior largura da distância máxima ameaçada, ou então outras localidades próximas à borda da área de interesse, podem alterar os índices de qualidade de habitat, já que as ameaças fora da área de interesse não são devidamente contabilizados.

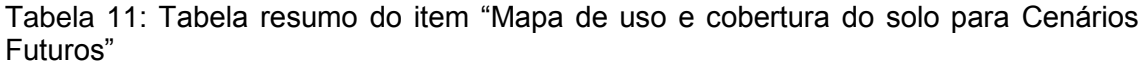

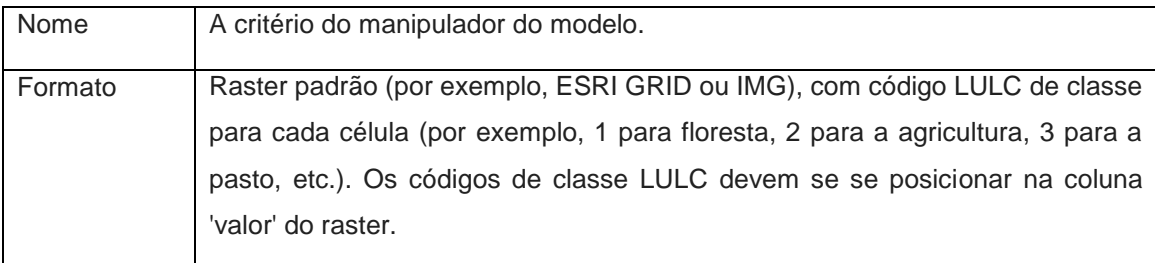
**2.2. Mapa de uso e Cobertura do Solo (LULC) – Linha de Base:** equivale a um conjunto de dados raster que representa a projeção de um mapa LULC de paisagem de linha de base. Assim como o LULC de Cenários Futuros (Item 2.1), deve ter as mesmas formatações do mapa inicial LULC atual (Item 1.1). Bem como a formatação, os atributos LULC's que são comuns às paisagens atuais ou futuras e de linha de base devem ter o mesmo código LULC em todos os mapas; entretanto os que só farão parte do LULC linha de base devem ter codificação diferenciada. Também da mesma forma que ocorre nos Mapas LULC atual e futuro, o raster LULC de linha de base deve incluir a área de interesse, realizando a cobertura da maior largura da distância máxima ameaçada, ou então outras localidades próximas à borda da área de interesse, podem alterar os índices de qualidade de habitat, já que as ameaças fora da área de interesse não são devidamente contabilizados.

Se possível o mapa de linha de base deve referir-se a um momento em que o uso intensivo da terra era relativamente raro. Por exemplo, um mapa de LULC em 1851 no vale de Willamette de Oregon, EUA, captura o padrão LULC na paisagem antes que ela tivesse sido severamente modificada para a produção agrícola maciça. Perante este panorama, a paisagem vem sendo modificada por práticas de compensação de terras indígenas americanas, como incêndios controlados.

Tabela 12: Tabela resumo do item "Mapa de uso e cobertura do solo para Linhas de Base"

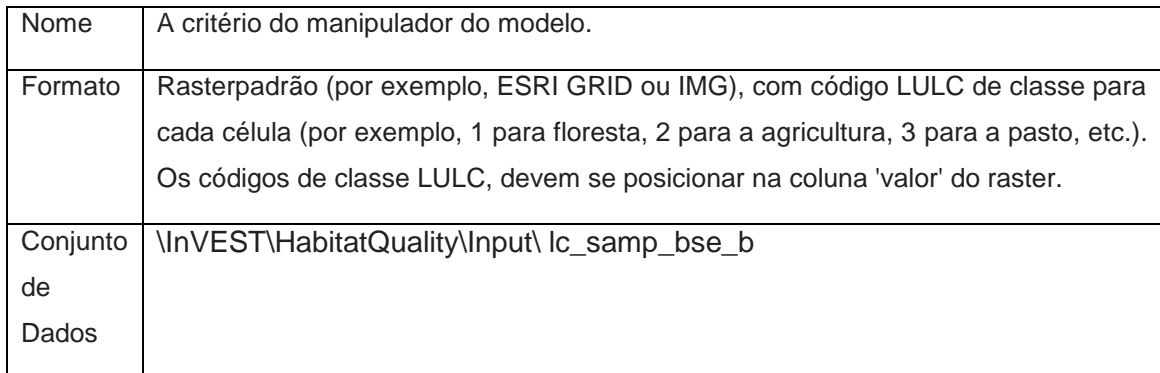

**2.3. Acessibilidade a fontes de degradação:** Um polígono tipo *shapefile* (.shp), um formato comum de SIG, contendo dados sobre a relativa proteção que as barreiras legais/institucionais/sociais/física fornecem contra ameaças. Polígonos com acessibilidade mínima (por exemplo, reservas naturais estritas, bem protegidas, terras privadas) têm atribuídos um número menor do que 1, enquanto os polígonos com acessibilidade máxima (por exemplo, reservas extrativistas) têm atribuído um valor 1. Estes polígonos podem ser unidades de gestão das terras ou uma matriz regular ou ainda hexágonos ou quadrículas. Quaisquer células não abrangidas por um polígono serão consideradas valores totalmente acessíveis e atribuídos em 1.

Tabela 13: Tabela resumo do item "Acessibilidade à Fontes de Degradação"

| Nome     | A critério do manipulador do modelo.                                                                                    |
|----------|----------------------------------------------------------------------------------------------------|
| Formato  | Polígono GIS, tipo shapefile.                                                                                           |
| Linhas   | Cada linha é um polígono específico de uma paisagem.                                                                    |
| Colunas  | ID: código de identificação único para cada polígono. FID também funciona.                                              |
|          | ACESSO: correspondente a acessibilidade, com valores variando entre 0 e 1 para<br>cada pacote, conforme descrito acima. |
| Conjunto | \InVEST\HabitatQuality\Input\access_samp.shp                                                                            |
| de       |                                                                                                    |
| dados    |                                                                                                    |

## **Referências**

ANDRADE, D. C. A preservação do capital natural e dos serviços ecossistêmicos: Uma proposta de contribuição teórica e metodológica da economia ecológica. 2008. 162. 2009.

ANDRADE, D. C.; ROMEIRO, A. R. Serviços ecossistêmicos e sua importância para o sistema econômico e o bem-estar humano. **Ie/Unicamp**, n. 155, p. 45, 2009b.

ARROYO-RODRÍGUEZ, V.; MANDUJANO, S. Forest fragmentation modifies habitat quality for Alouatta palliata. **International Journal of Primatology**, v. 27, n. 4, p. 1079–1096, 2006.

DE GROOT, R. S. et al. Challenges in integrating the concept of ecosystem services and values in landscape planning, management and decision making. **Ecological Complexity**, v. 7, n. 3, p. 260–272, 2010.

EFTEC. The Economic , Social and Ecological Value of Ecosystem Services : A Literature Review. **Final report for the Department for Environment, Food and Rural Affairs**, n. January 2005, p. 42, 2005b.

GARCIA, J. R.; ROMEIRO, A. R. A MODELAGEM ECONÔMICO-ECOLÓGICA E A GESTÃO INTEGRADA DOS RECURSOS NATURAIS. 2013.

MORTELLITI, A.; AMORI, G.; BOITANI, L. **The role of habitat quality in fragmented landscapes: A conceptual overview and prospectus for future researchOecologia**, 2010.

RICHARD SHARP, REBECCA CHAPLIN-KRAMER, SPENCERWOOD, ANNE GUERRY, HEATHER TALLIS, T. R. InVEST User's Guide. The Natural Capital Project. **The Natural Capital Project, Stanford University, University of Minnesota, The Nature Conservancy, andWorldWildlife Fund**, v. 14, n. 1, p. 81–87, 2015.

ROMEIRO, A. R.; MAIA, A. G. Avaliação de custos e benefícios ambientais. **Enap Cadernos**, p. 52, 2011.

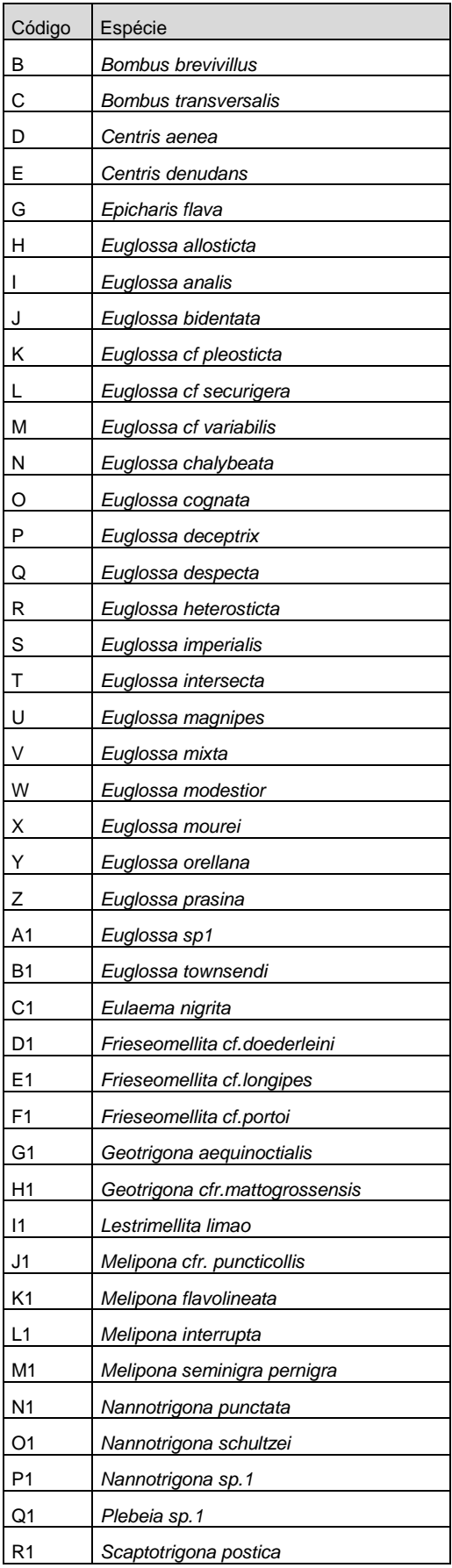

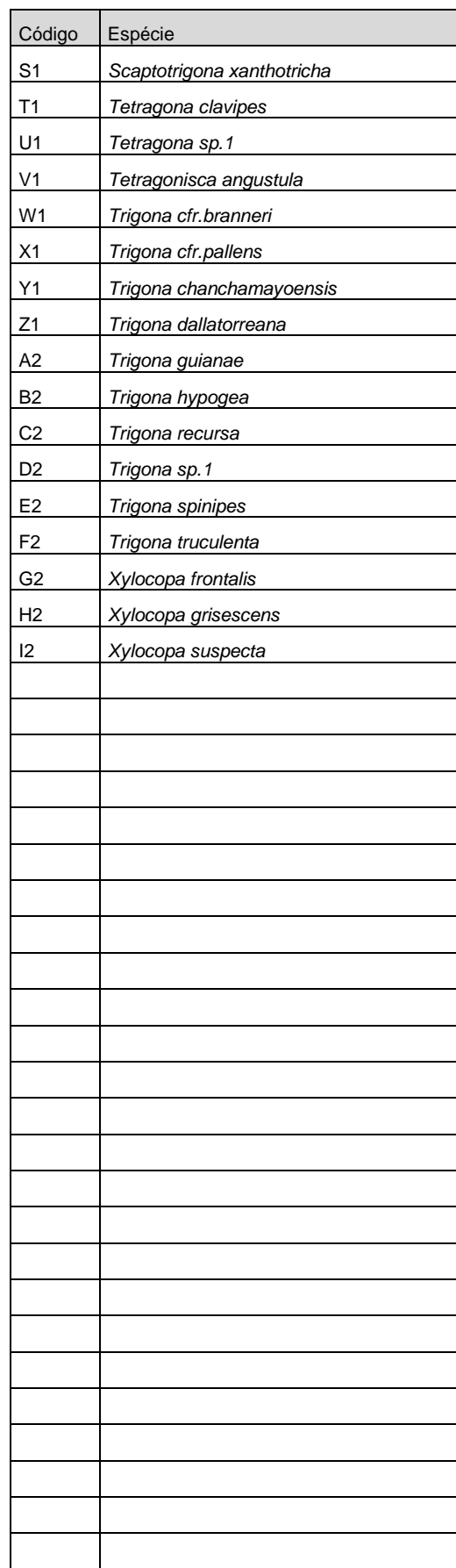

## **ANEXO 2. A)** Espécies polinizadoras com ocorrência para a Serra da Bocaina

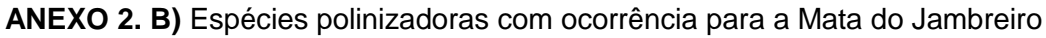

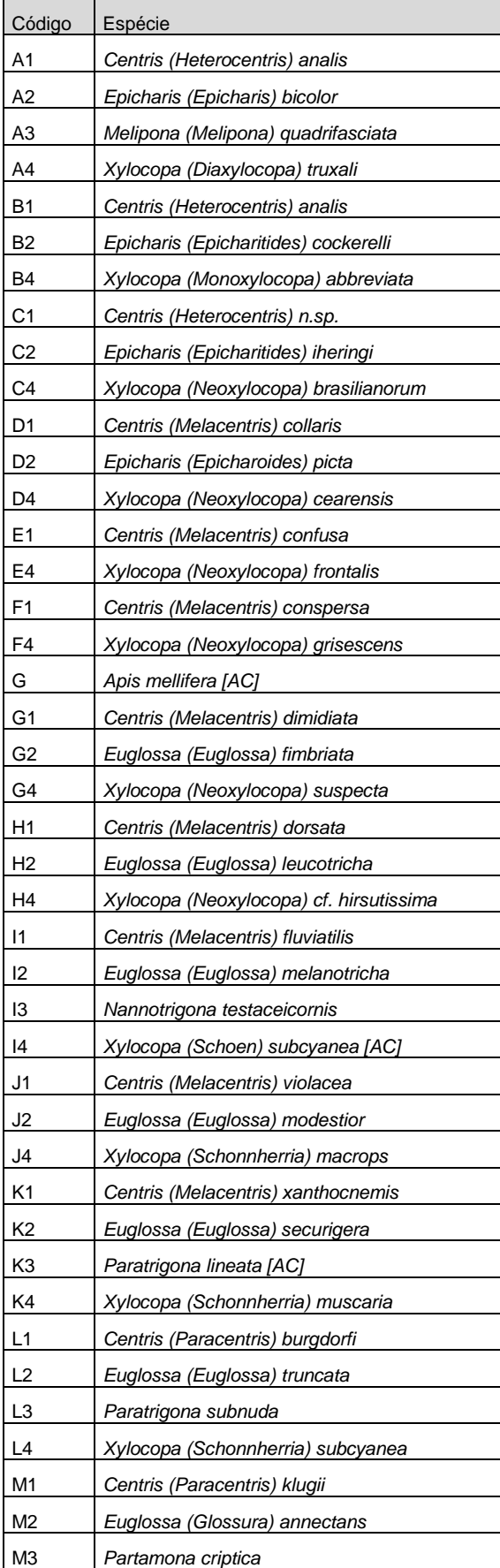

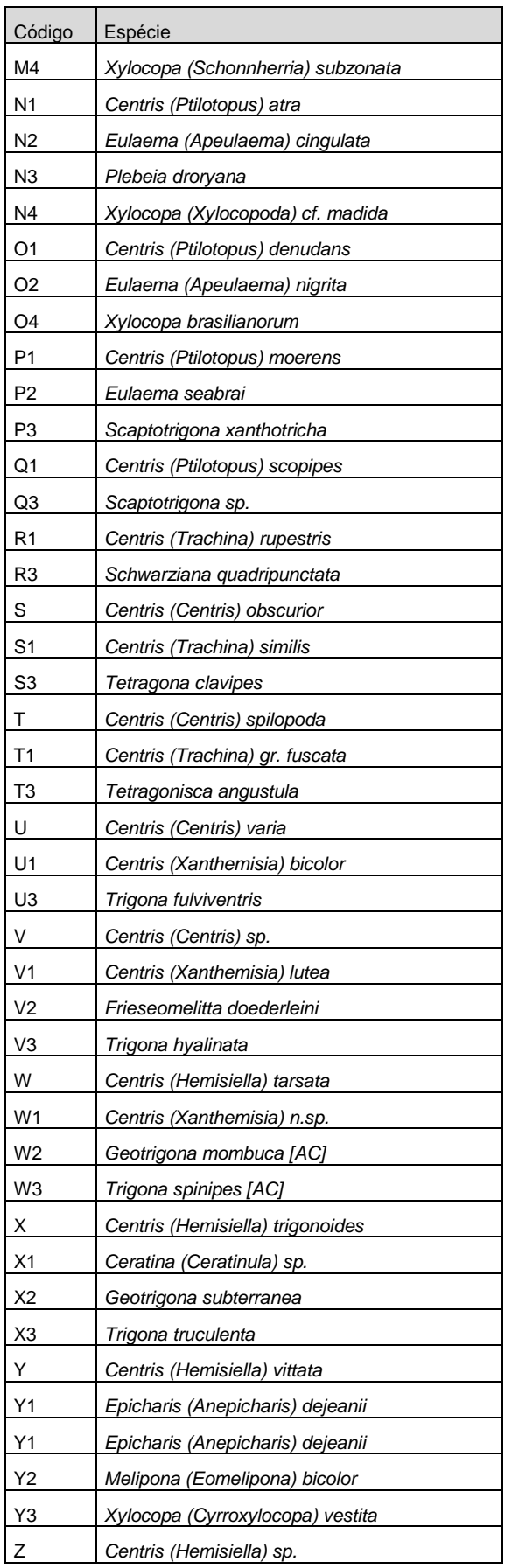

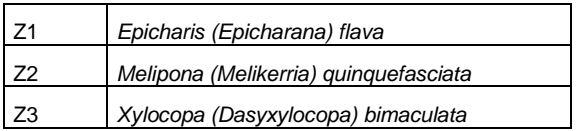